### Comunicazione

• Sincrona – Mittente e destinatario attivi nello stesso momento. Es.: telefono

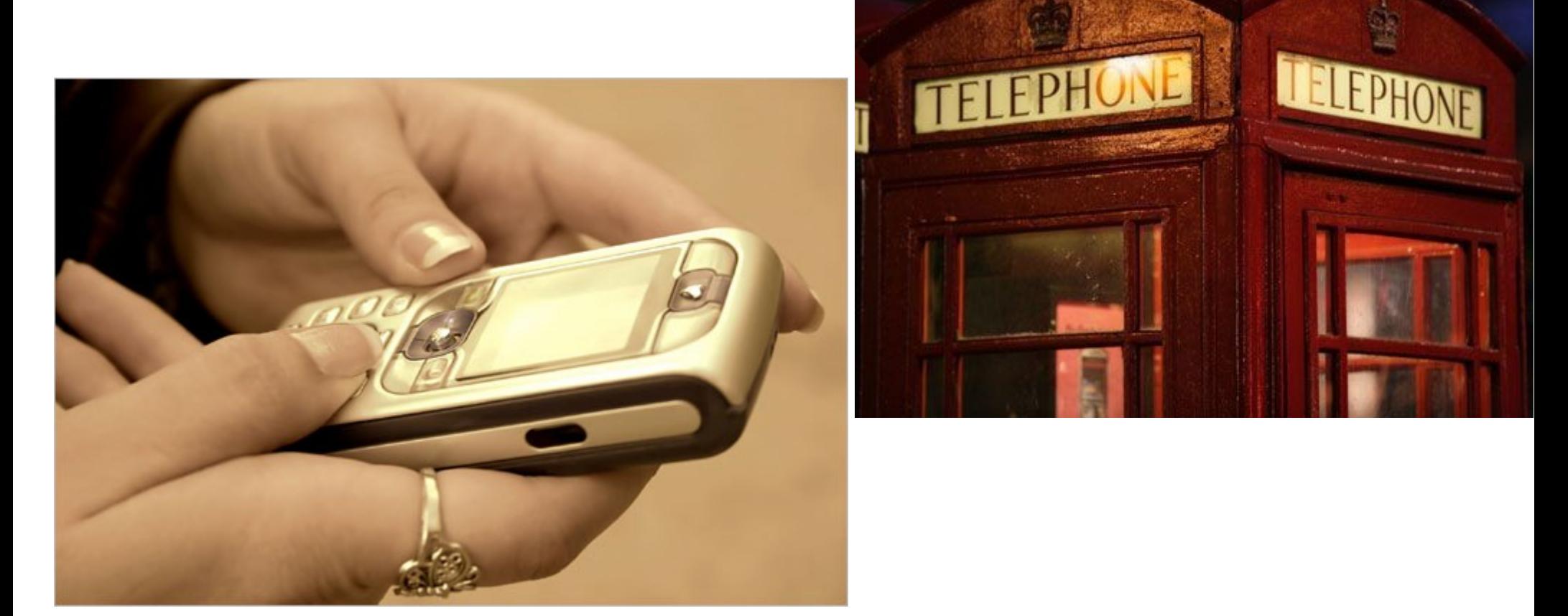

• Asincrona – Invio e ricezione in momenti diversi. Es.: cartolina postale, sms

### Comunicazione

• Broadcast – singola fonte e molti ascoltatori. Es.: radio, televisione

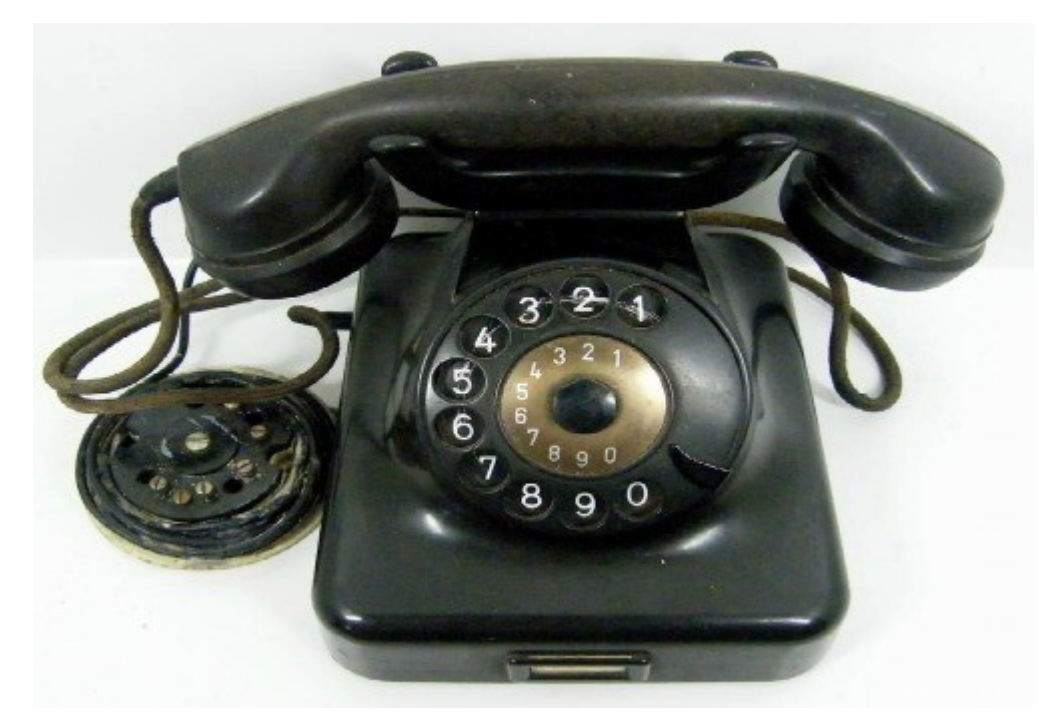

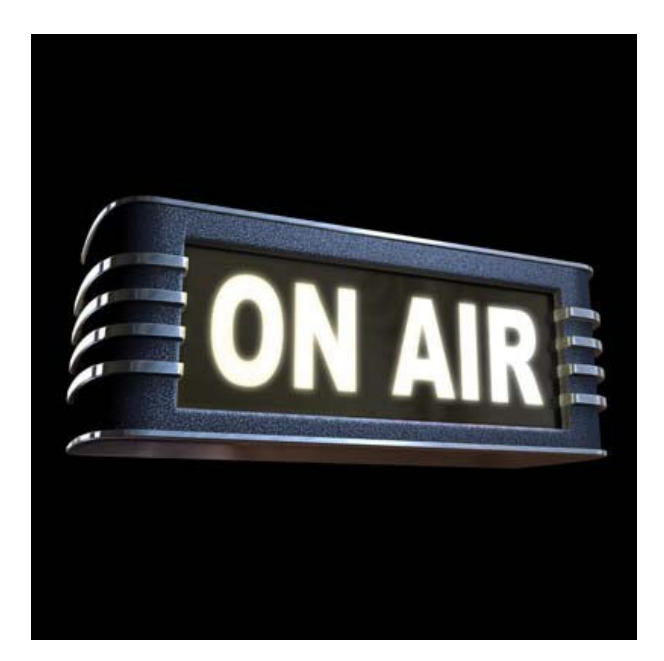

• Point to point – singola fonte e singolo ascoltatore. Es.: telefonata

### Internet

- Asincrona
- Point to point

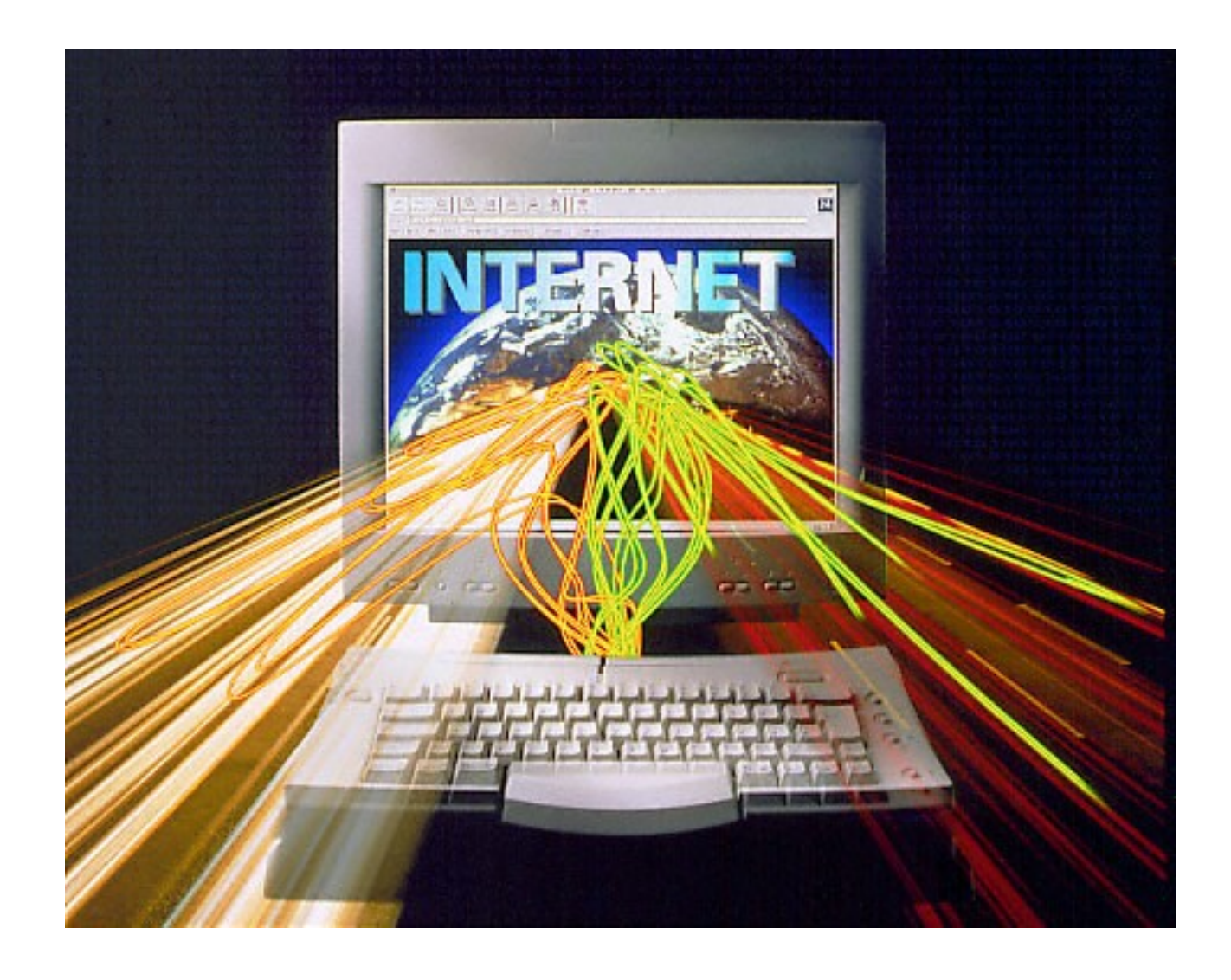

#### Inquadramento storico

1957 – Lancio dello Sputnik

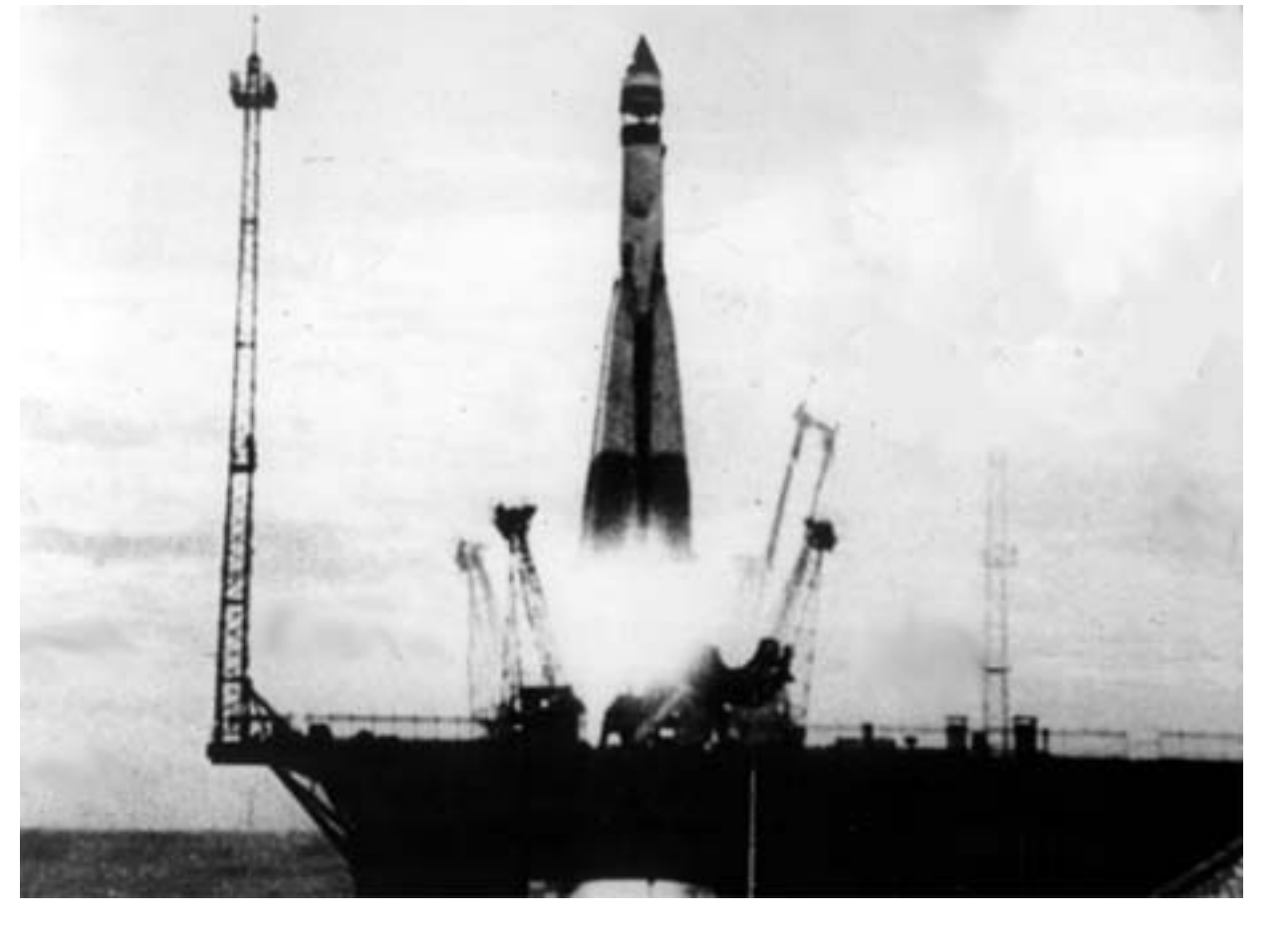

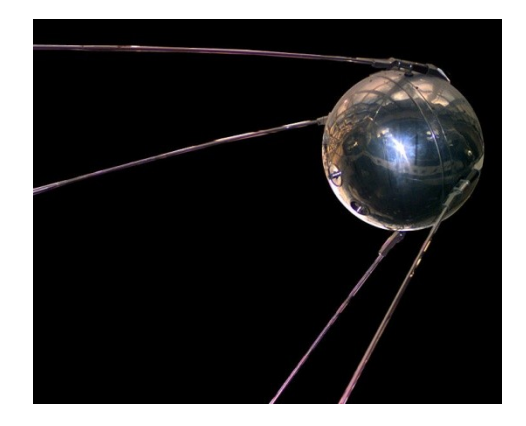

### Breve storia di Internet

Internet è una rete internazionale di computer

Internet ha le sue radici nei primi anni '60

- J.C.R. Licklider (professore al MIT) pubblicò una serie di articoli che descrivevano una cosiddetta "Galactic Network" di computer in comunicazione
- Nel 1962, Licklider divenne il direttore della sezione di ricerca informatica al U.S. Department of Defense's *Advanced Research Project Agency (ARPA)*
- Nel 1967, Licklider assunse Larry Roberts per sviluppare la sua visione di una "Galactic Network" di computer

ARPANet (precursore di Internet) divenne realtà nel 1969

- connetteva i computer di 4 università: UCLA, UCSB, SRI, e Utah
- **Utilizzava cavi dedicati, sotterrati** la velocità del trasferimento dei dati era 56K bits/sec, più o meno la stessa dell'odierno servizio telefonico
- ARPANet dimostrò che era possibile per ricercatori che risiedevano lontani l'uno dall'altro potevano comunicare, condividere dati e far girare software in remoto

### ARPANet

ARPANet era dedicata alla connessione di installazioni militari e di università che erano coinvolte in progetti finanziati dal governo USA

• Dal 1971, 18 siti erano connessi;

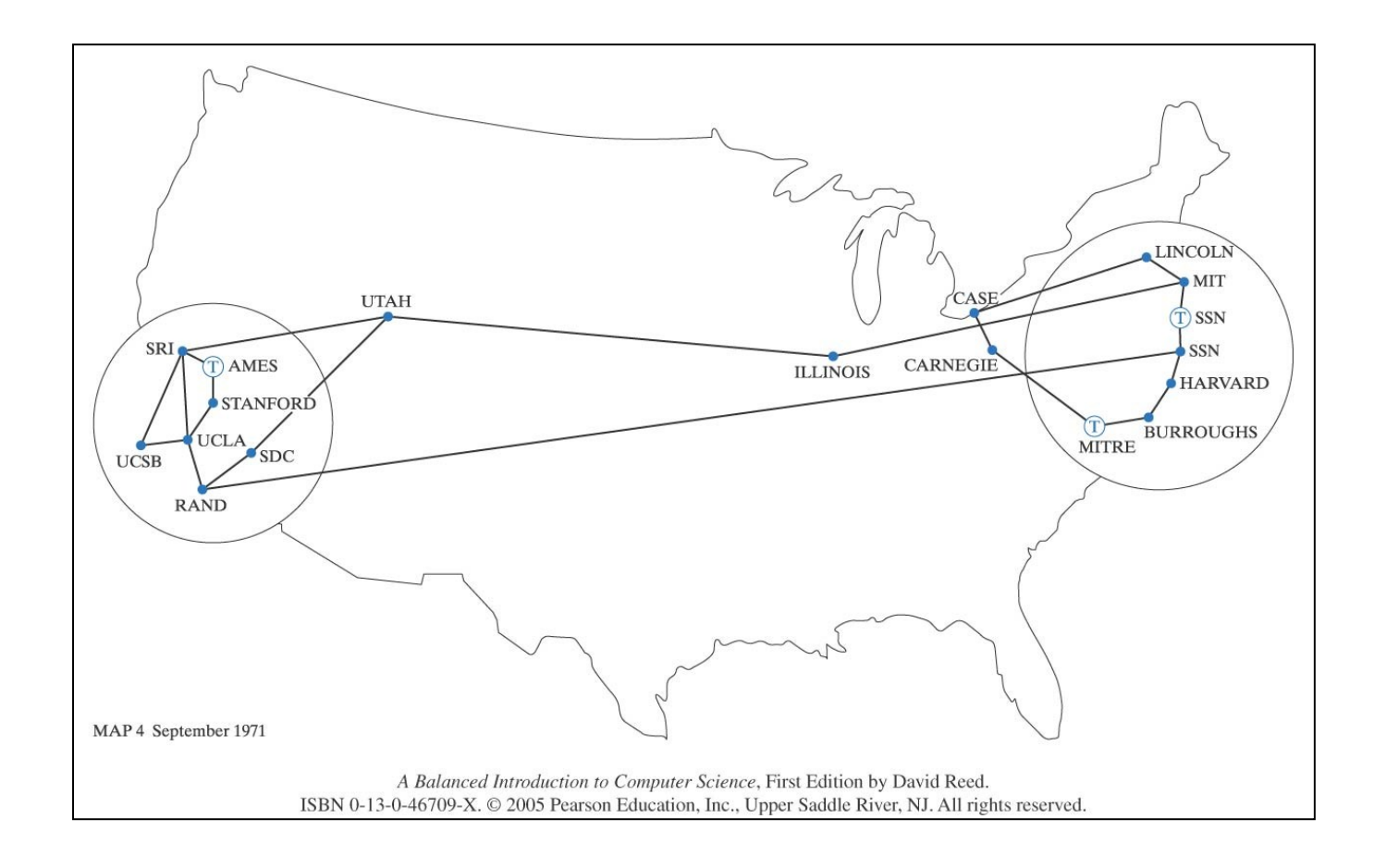

### Crescita di ARPANet

Dal 1980, circa 100 siti erano connessi ad ARPANet

• Connessioni per mezzo di satelliti erano realizzate per alcune città selezionate al di fuori degli USA

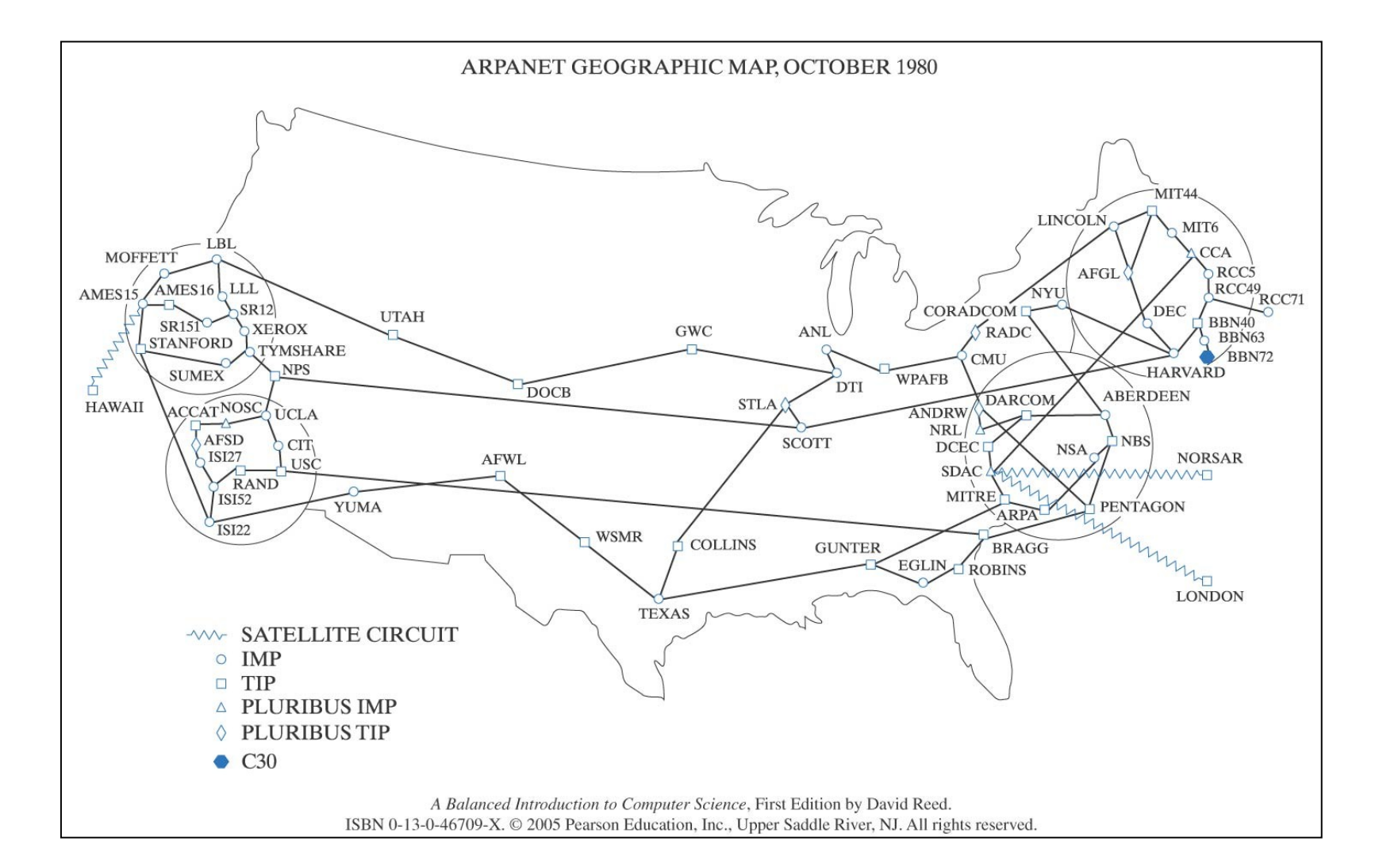

### NSFNet

Nella prima metà degli anni '80 ARPANet ebbe una crescita molto sostenuta

- Applicazioni quali le email, I newsgroups, e login remoti avevano invogliato la partecipazione di molte università
- Dal 1984, ARPANet superò il numero di 1000 siti collegati

Per facilitare la crescita, la National Science Foundation (NSF) fu coinvoltacon ARPANet nel 1984

NSF finanziò la costruzione di linee di trasmissione ad alta velocità che andarono a formare la spina dorsale della rete che si stava espandendo

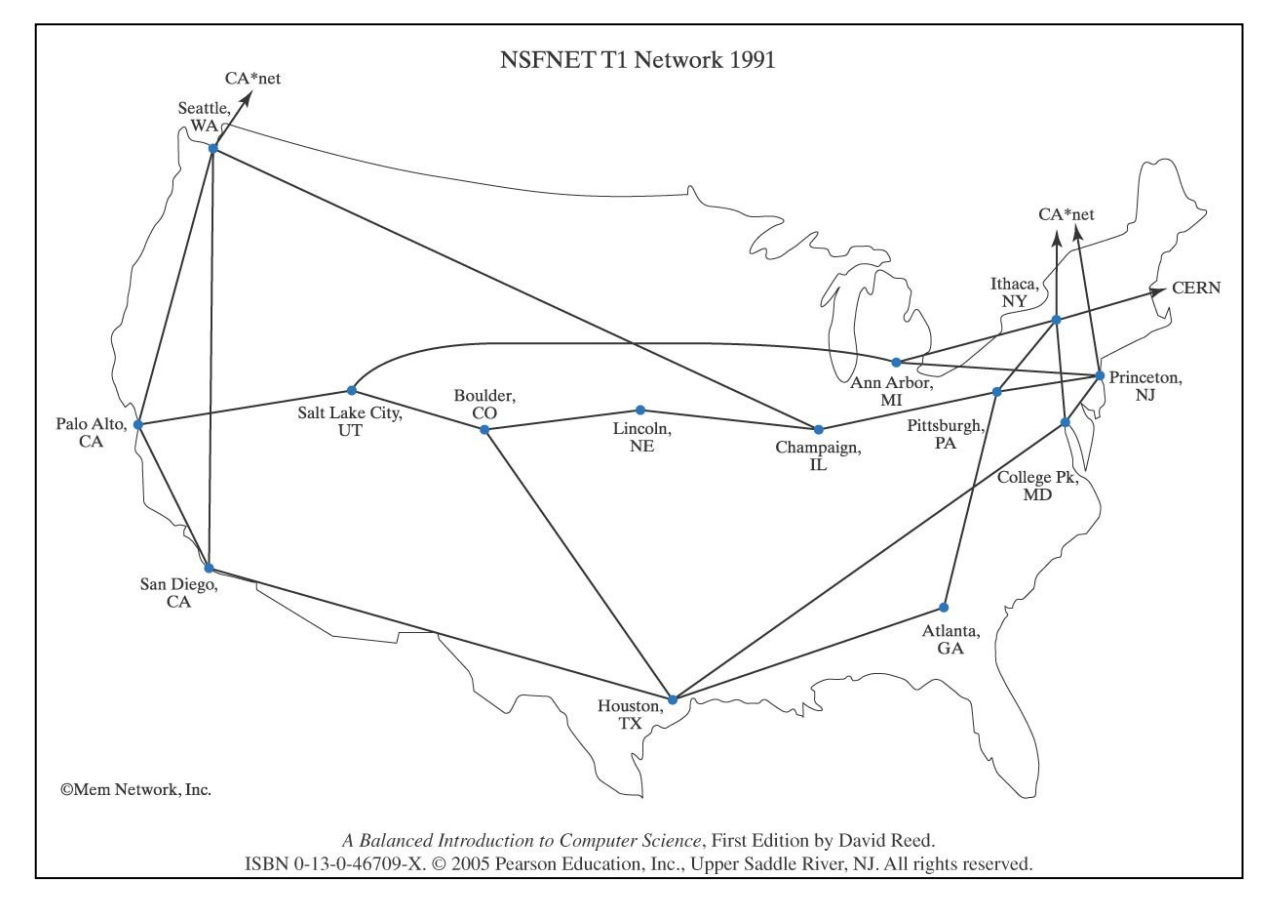

### Internet

Il termine "Internet" è stato coniato tenendo in considerazione le similitudini fra NSFNet ed il sistema di autostrade interstatali in USA

- Le dorsali garantivano connessioni con veloci comunicazioni di dati, analogamente alle autostrade interstatali
- Collegate alle dorsali, erano trasmissioni più lente, che collegavano destinazioni secondarie, analogamente alle strade statali
- Le connessioni locali raggiungevano I singoli computer, analogamente alle città e alle strade cittadine
- Una continua crescita significava necessità di fondi e attività di ricerca. Il governo decise quindi di privatizzare Internet nella metà degli anni 90.
- L'hardware di Internet era quindi finito sotto il controllo delle compagnie di telecomunicazione

Ricerca ed implementazioni soono invece amministrati dalla *Internet Society*

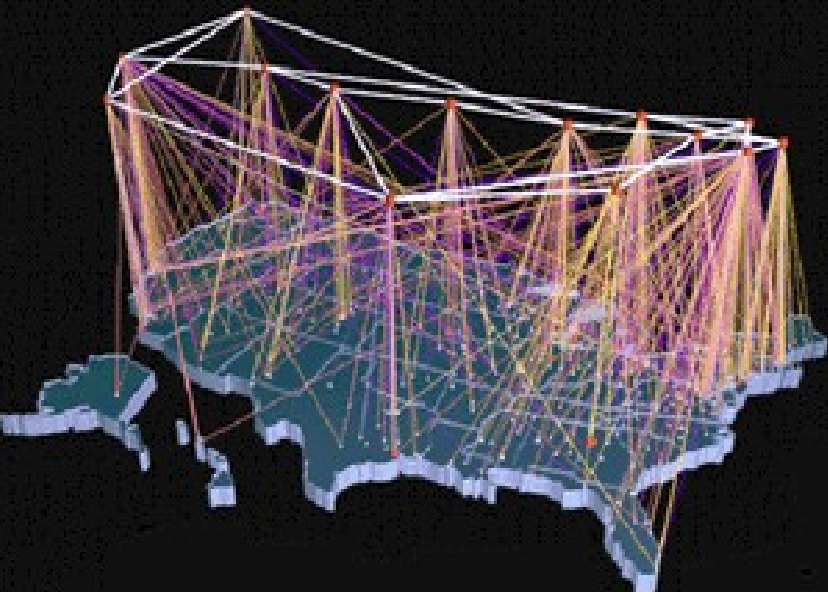

### Internet Society

La Internet Society è una organizzazione internazionale senza scopo di lucro, fondata nel 1992

- Mantiene e perfeziona gli standard della rete assicurando che tutti i pc collegati possano comunicare fra loro
- Inoltre organizza dei comitati che propongono ed approvano nuove tecnologie e software collegati alla rete

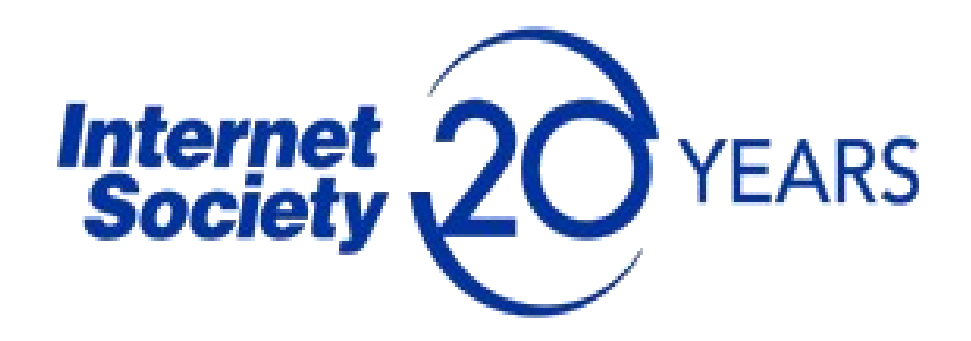

### Architettura di Internet

• Interazione client - server

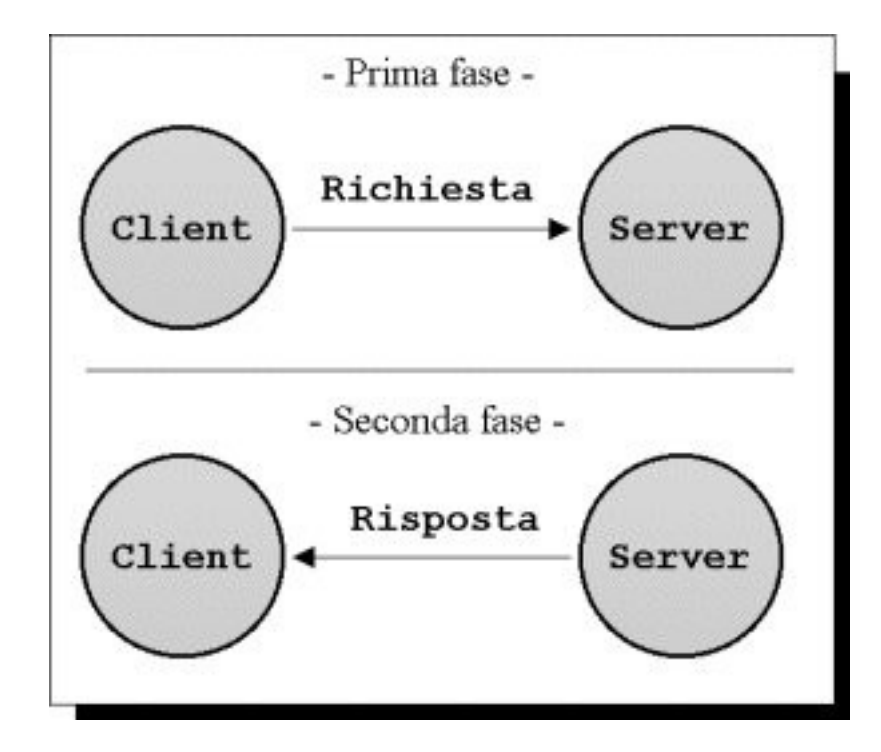

### Architettura di Internet

• Interazione client - server

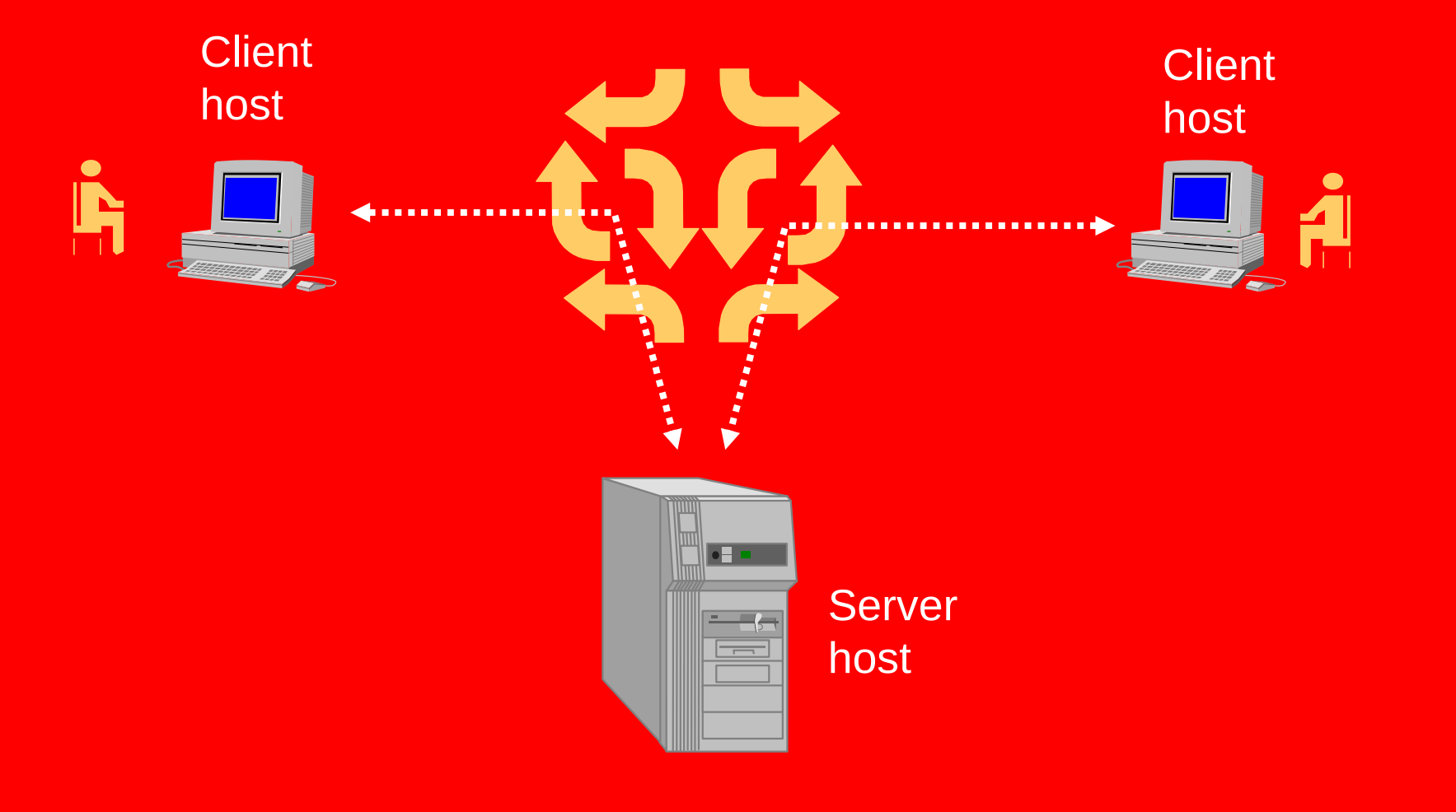

### Internet

• Comunicazione point to point

#### Ogni computer possiede un indirizzo IP (Internet Protocol)

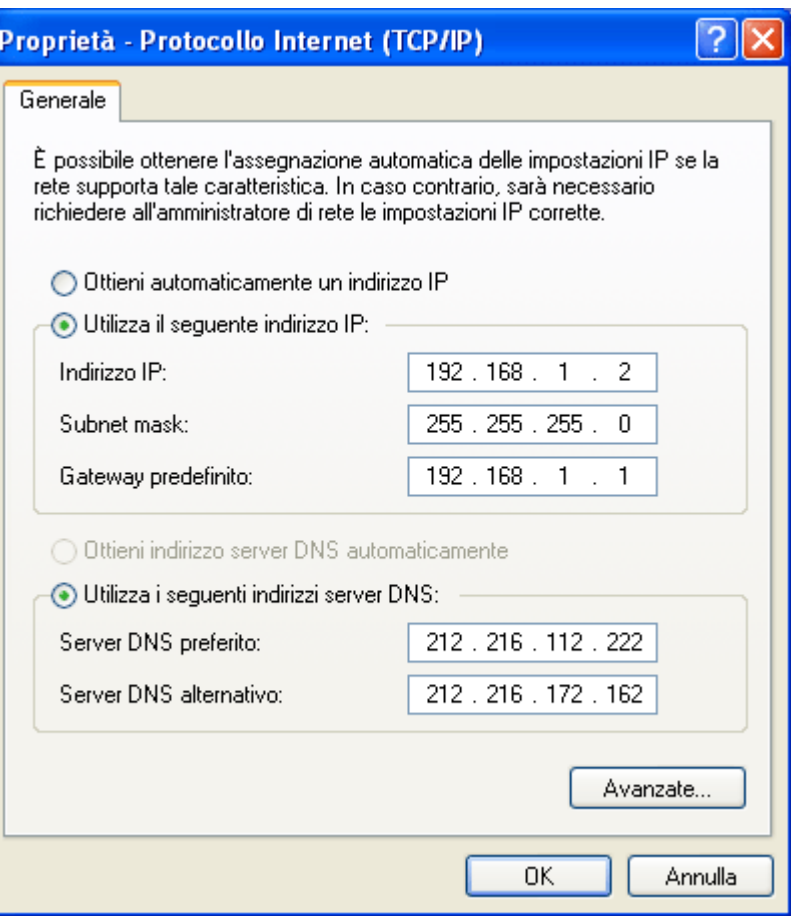

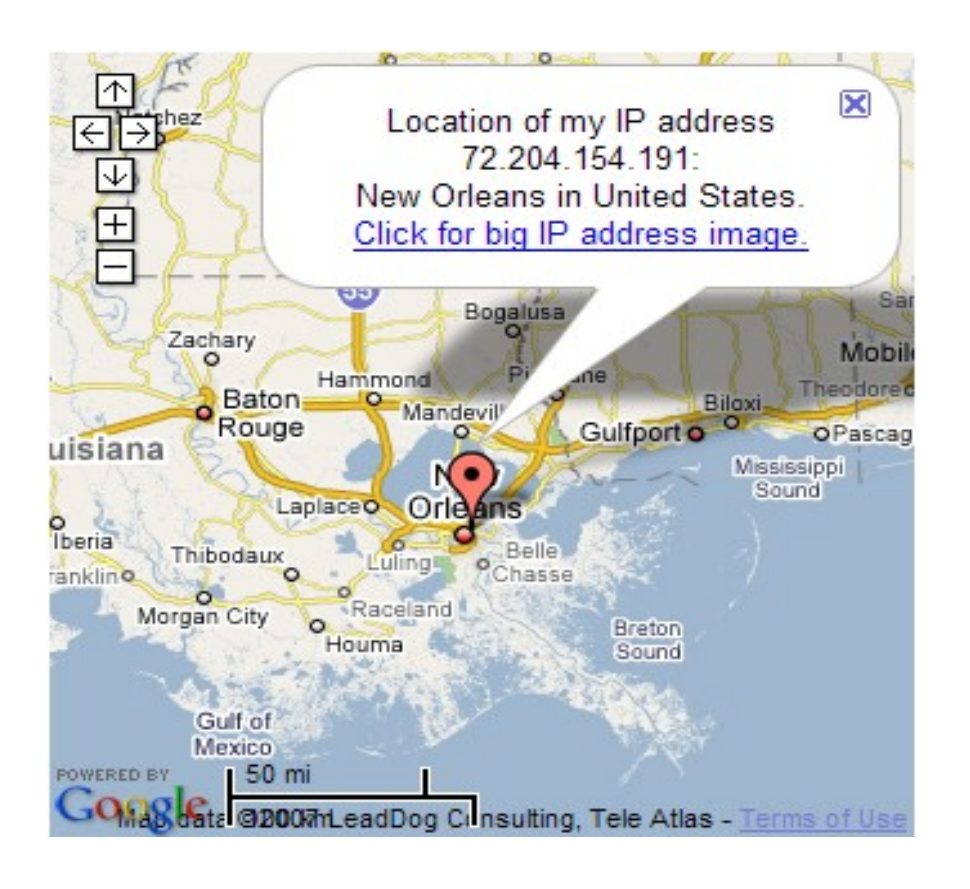

#### Indirizzi IP Ogni computer in una rete possiede un indirizzo denominato IP

#### **E' un numero composto da 32 bit**

### **Esempio 00010011.01100111.11001111.00001101**

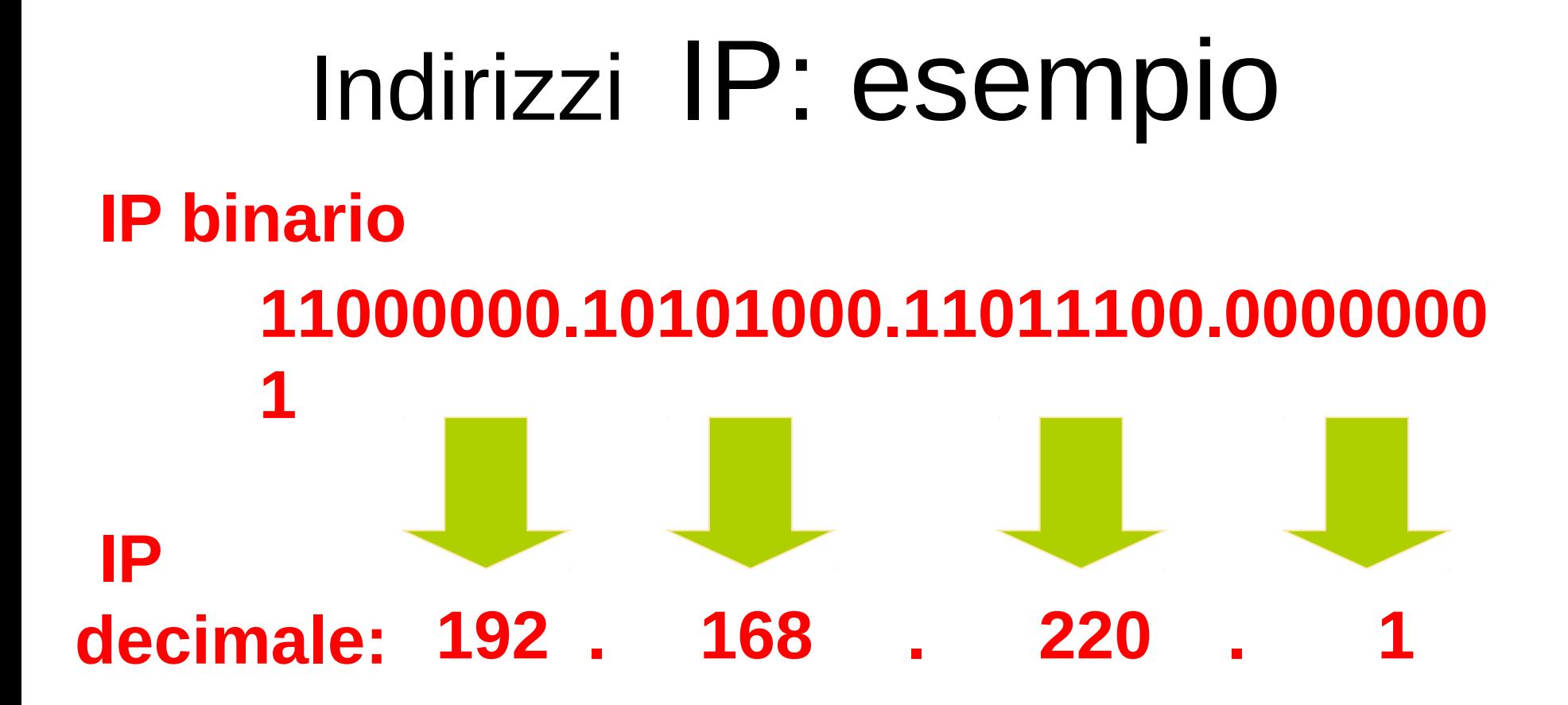

#### **NOTA : con 8 bit si può al massimo rappresentare in decimale il numero 255**

### Indirizzi IP

Ogni indirizzo IP è diviso in 2 parti :

**Network address (Indirizzo di rete) Host address (Indirizzo host, computer ospite)**

### Indirizzo IP

### **Come si distinguono?**

# **Indirizzo IP : 192 . 168 . 220 . 134 Network address : 192 . 168 . 220 . 0 Host address: 134**

#### **Subnet Mask Il TCP / IP definisce anche una SUBNET MASK decimale**

**La SUBNET MASK decimale seleziona la parte di rete dell'indirizzo IP con il numero 255** 

*Esempio:*

- **Indirizzo IP : 200 . 42 . 60 . 134**
- **Subnet Mask : 255 . 255 . 255 . 0**

**Quale sarà l'indirizzo di rete? 200 . 42 . 60 . 0**

#### **Subnet Mask & Indirizzo di rete**

#### **In una rete, tutti i computer devono avere la stessa subnet mask e il medesimo indirizzo di rete**

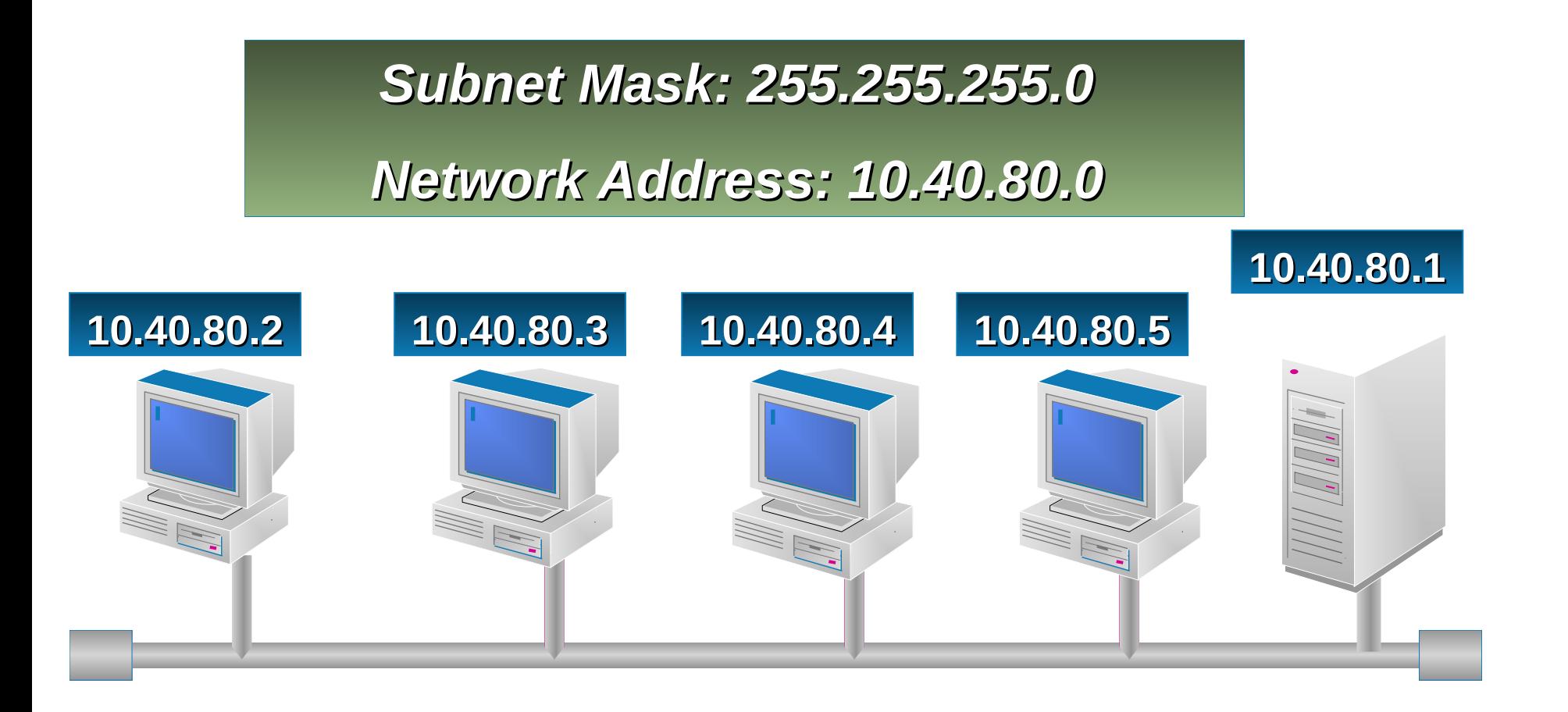

### Internet

• Dominio – gruppo di computer collegati in rete e logicamente imparentati.

Esempio – host999.scfor.units.it

Il computer host999 è membro del dominio scfor (scienze della formazione), che fa parte del dominio dell'università di Trieste, che a sua volta fa parte del dominio dei siti italiani.

### Router e DNS

Internet dipende su alcuni particolari computer che hanno uno specifico compito nella rete

- **F** i *router* sono computer che ricevono I pacchetti, leggono le informazioni relative le loro destinazioni e inoltrano gli stessi verso queste
- *domain name servers* (DNS) sono computer che si occupano degli indirizzi in rete

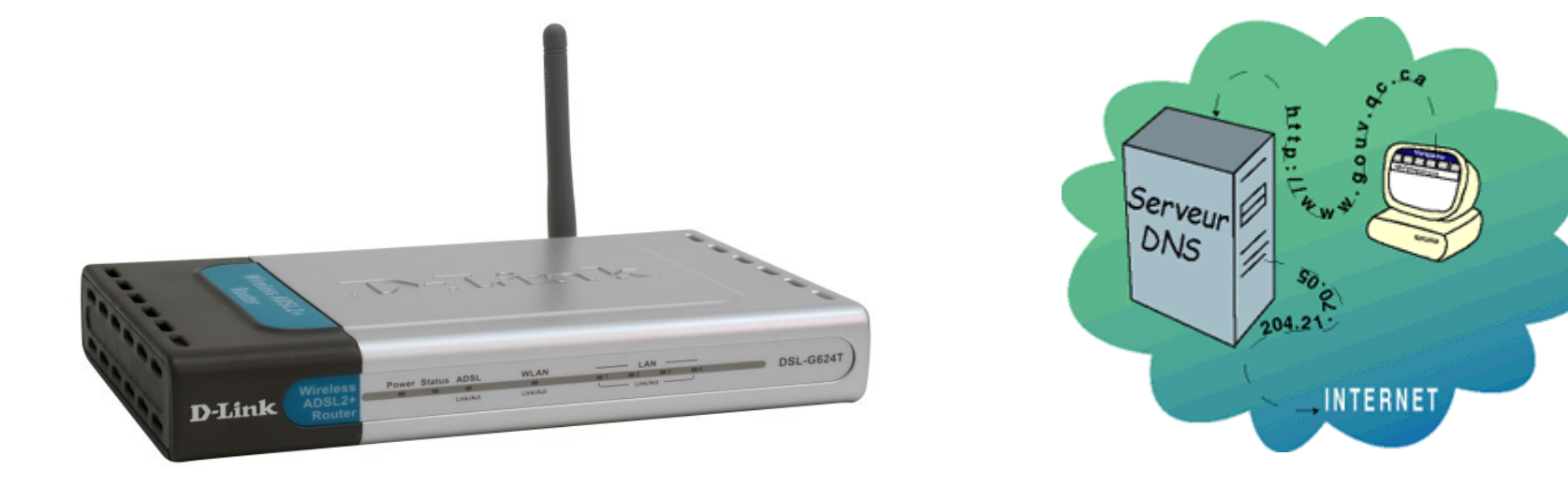

### Server DNS

• È un servizio che traduce i nomi gerarchici dei computer della rete in indirizzi IP di 4 numeri

host999.scfor.units.it

140.105.115.39

## Dominio

- Nome costituito da serie di stringhe separate da punti
- $\bullet$  Es.: openstreetmap.org nell'IP la parte più importante del numero è la prima da sx -
- Nome DNS la parte più importante è la prima da dx
- org è detta dominio di primo livello
- openstreetmap.org è dominio di secondo livello, formato da due parti

### Dominio

### scfor.units.it dominio di terzo livello, in tre parti

- Domini di primo livello nazionali: it, jp, si, ecc.
- Domini di primo livello generici: com, org, ecc.

## Dominio

- Nome costituito da serie di stringhe separate da punti
- $\bullet$  Es.: openstreetmap.org nell'IP la parte più importante del numero è la prima da sx -
- Nome DNS la parte più importante è la prima da dx
- org è detta dominio di primo livello
- openstreetmap.org è dominio di secondo livello, formato da due parti

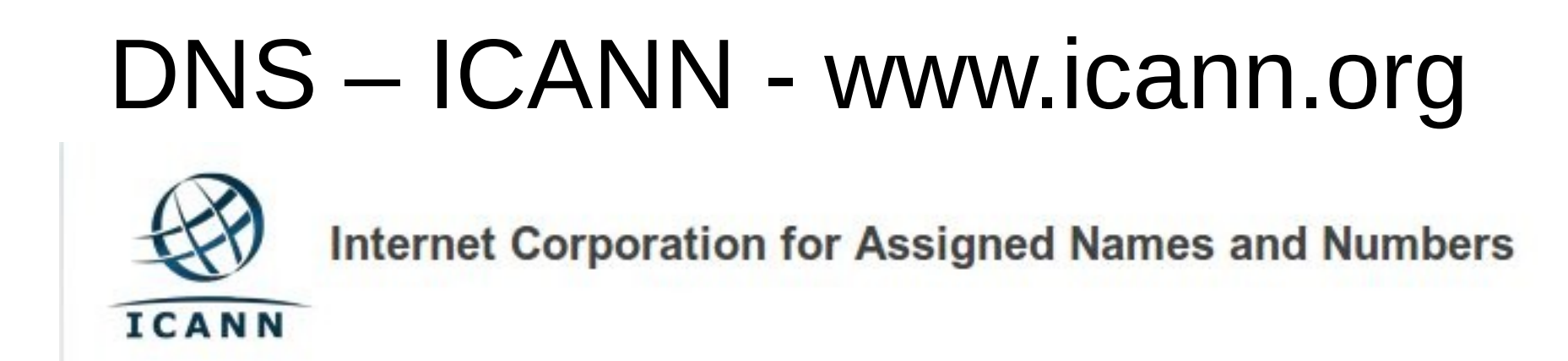

- ICANN è stata fondata nel 1998.
- È un'organizzazione no-profit del settore pubblico internazionale, impegnata nel mantenimento della sicurezza, della stabilità e dell'interoperabilità di Internet.
- Essa promuove la competizione, e sviluppa una politica relativa agli identificativi unici di Internet.
- Il ruolo di ICANN consiste nel supervisionare l'enorme e complessa rete interconnessa di identificatori univoci che consentono ai computer su Internet di rintracciarsi fra di loro.

### Ancora su indirizzi e DNS

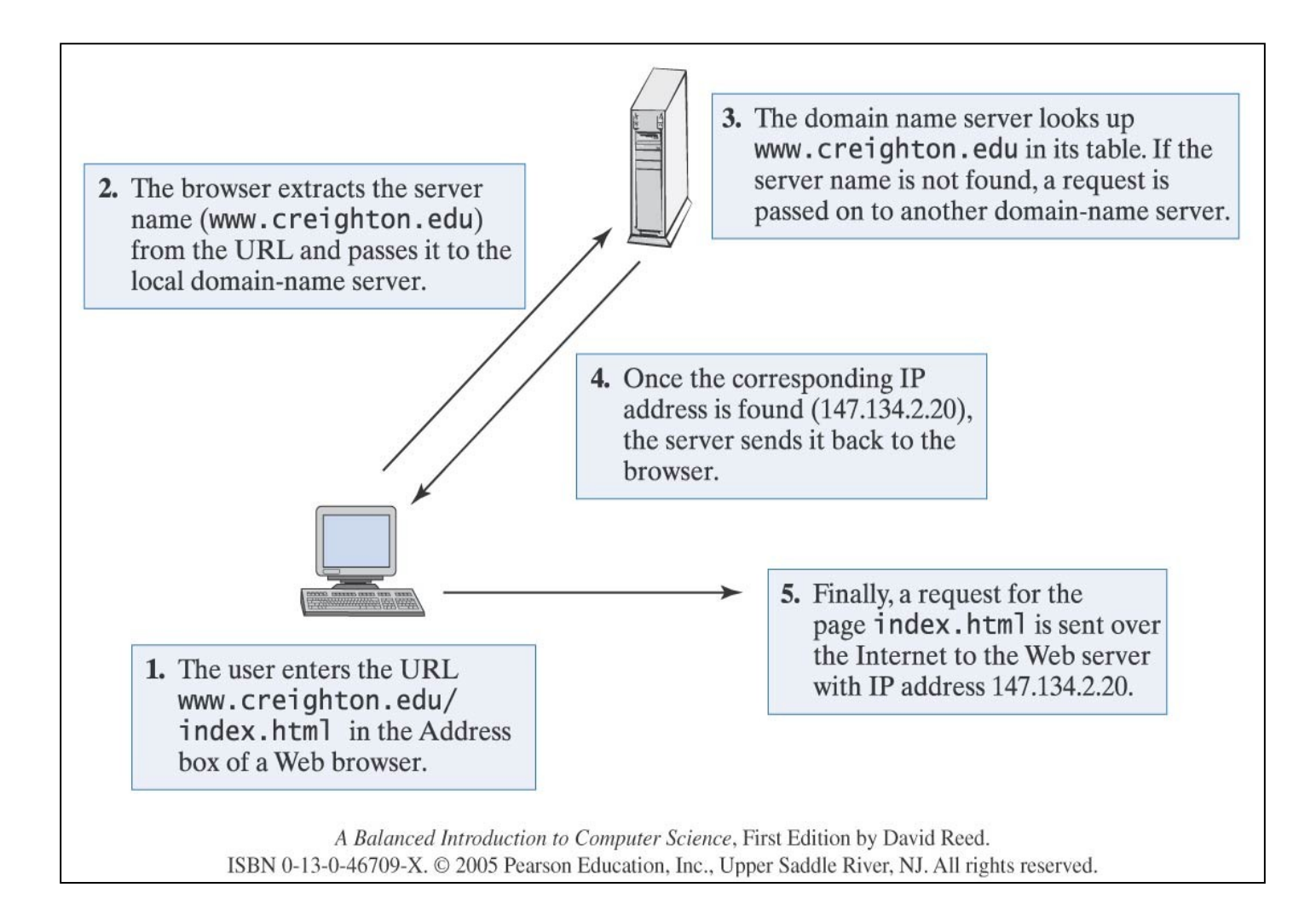

# Trasmettere informazioni in rete

Il processo di invio utilizza un protocollo di nome **TCP/IP**

#### Transmission Control Protocol (TCP)

 Controlla come ogni messaggio è viene elaborato per la spedizione e come, una volta arrivato a destinazione, viene rielaborato per la lettura

#### Internet Protocol (IP)

 Si occupa del tragitto che il messaggio farà in rete e dell'aspetto formale del messaggio stesso

#### **TCP/IP Trasmission Control Protocol / Internet Protocol**

#### **E' un protocollo standard che definisce la comunicazione tra reti diverse (***internetworking***)**

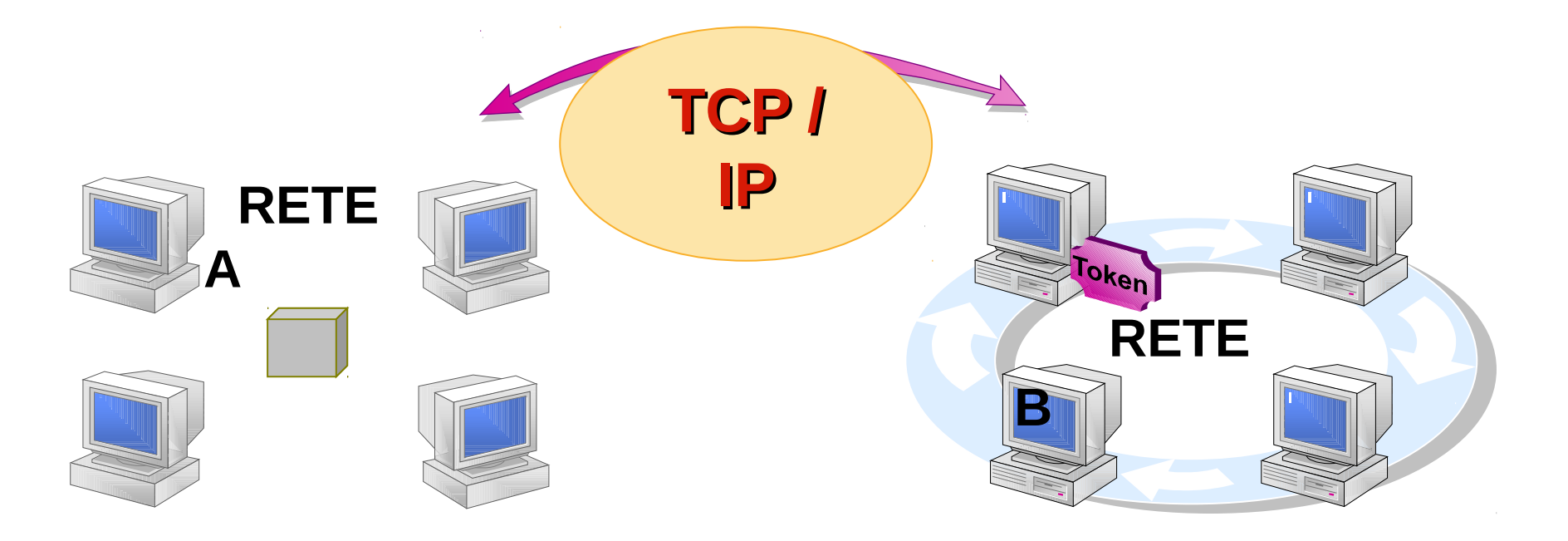

TCP/IP: trasmissione dei dati Analogia: spedire il proprio romanzo alla casa editrice usando solo cartoline postali si deve: ●Suddividere il romanzo in tante parti ●Scrivere le parti sulle cartoline ●Numerarle, indirizzarle e spedirle

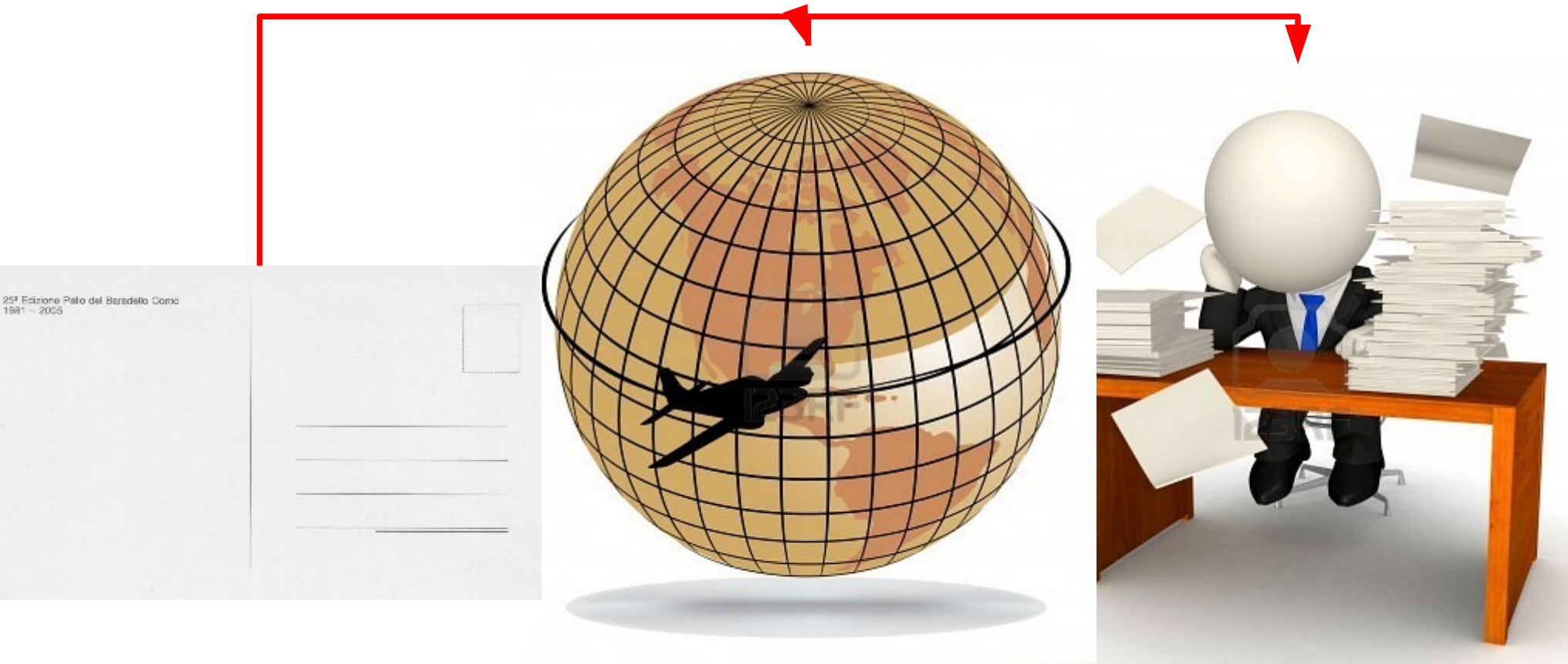

### TCP/IP: trasmissione dei dati

Un pacchetto IP corrisponde alla singola cartolina E' numerato ed inviato attraverso Internet Ogni pacchetto segue un itinerario disponibile A destinazione i pacchetti sono riordinati secondo la sequenza

# **I pacchetti sono indipendenti**

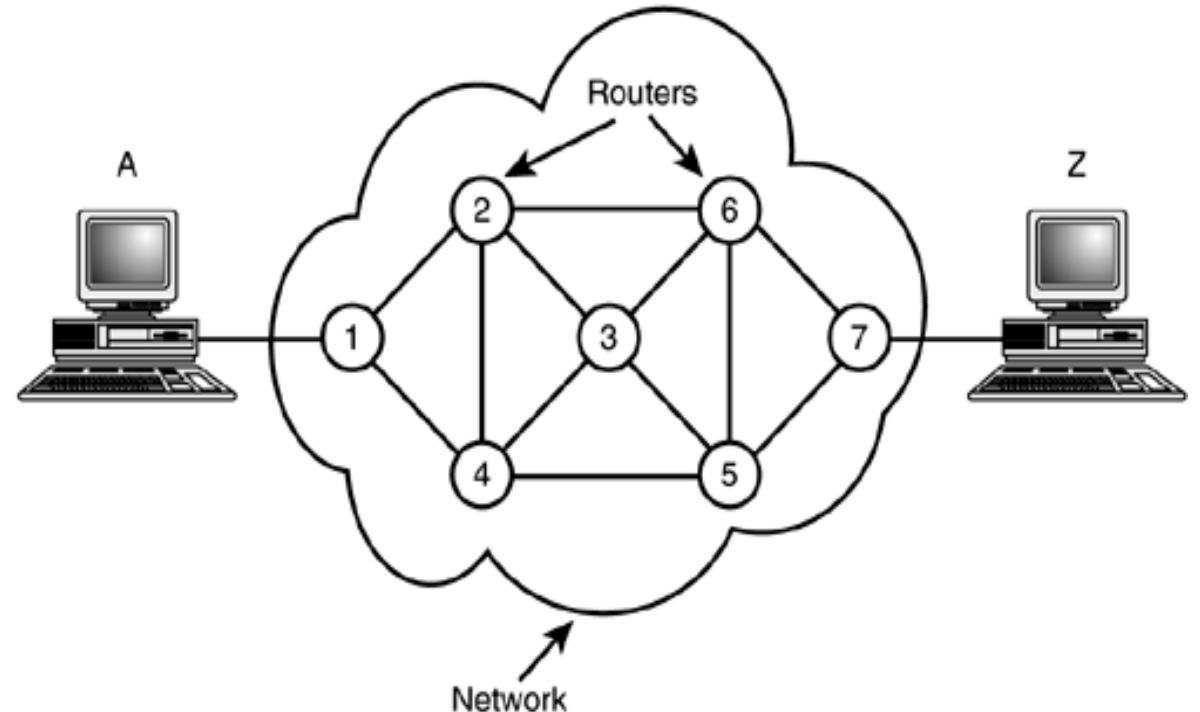

### TCP/IP: trasmissione dei dati

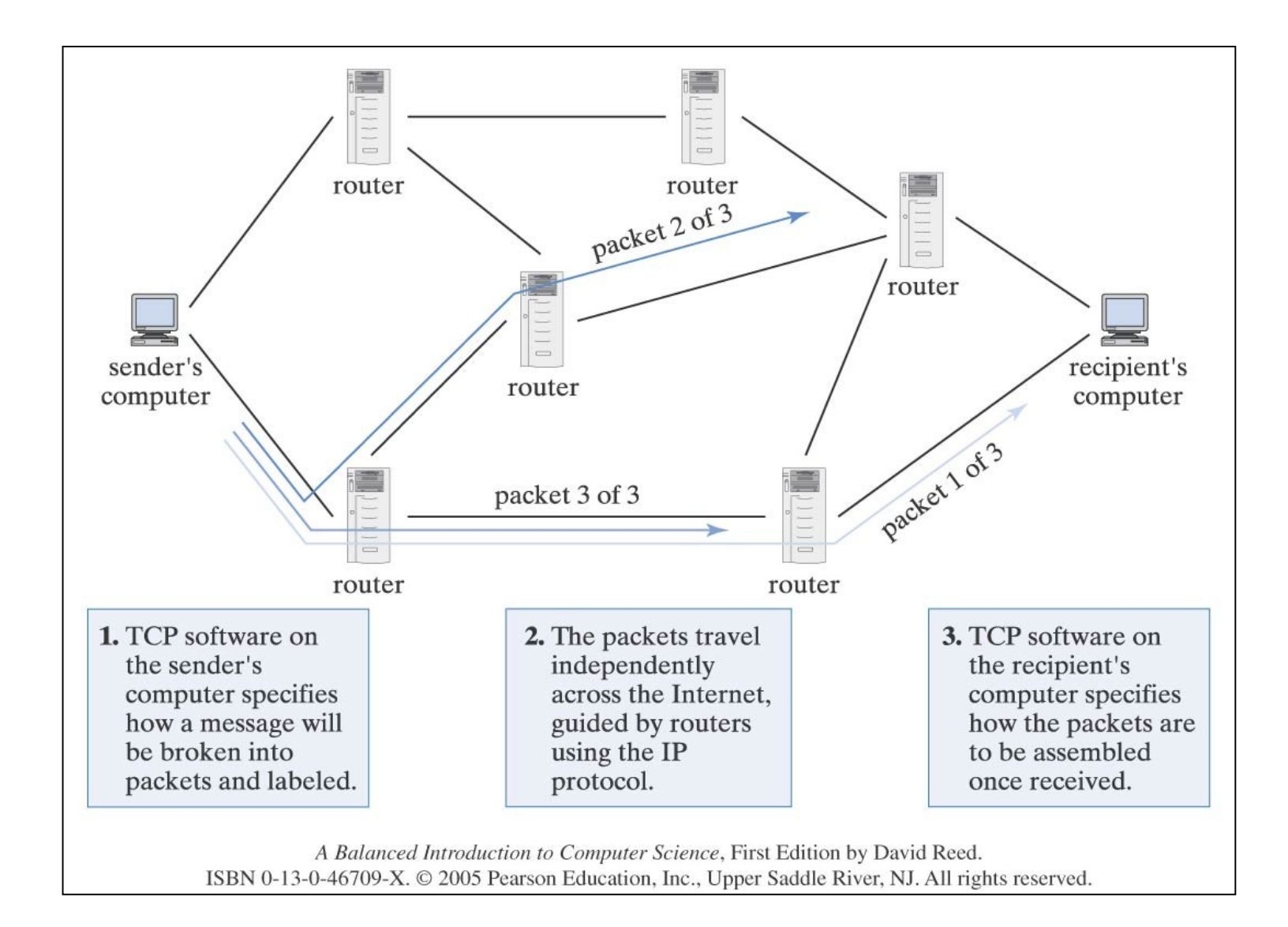

### TCP/IP: trasmissione dei dati

**Skype** è un'applicazione di tipo **VoIP** (*Voice over IP*) che digitalizza una trasmissione vocale e la spedisce in rete attraverso pacchetti IP

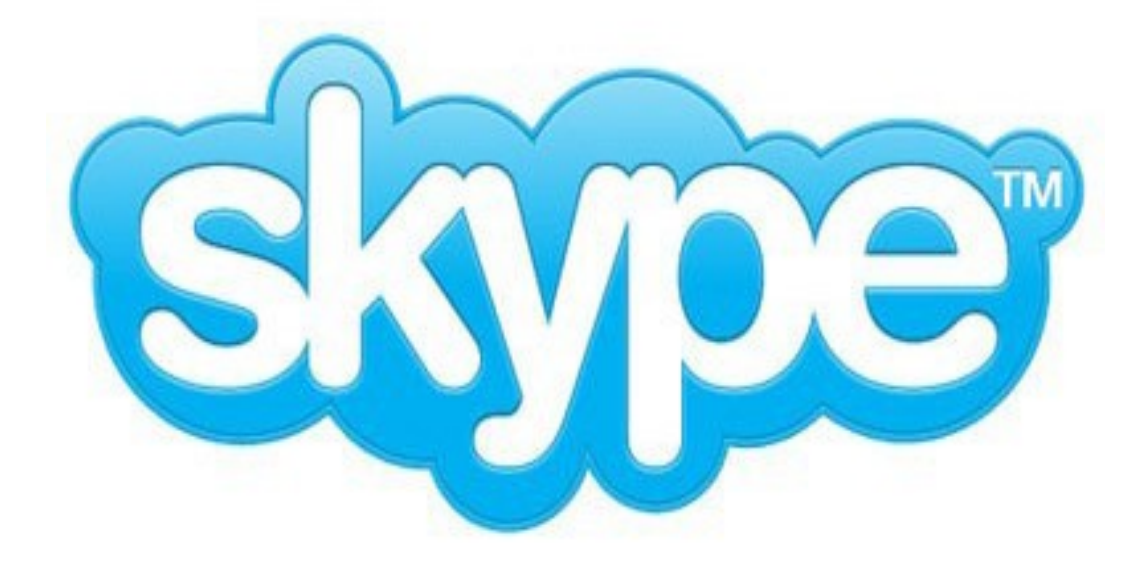

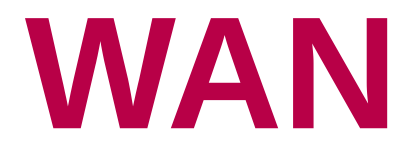

#### Internet è una collezione di reti geografiche WAN (Wide Area Network) Ovvero reti progettate per inviare informazioni fra aree distanti non collegate direttamente Analogia con i voli aerei diretti o con scalo Scalo - Hop

# **LAN**

#### Se i computer sono vicini tanto da essere collegabili direttamente

#### LAN (*Local Area Network*)

Ethernet è la tecnologia più diffusa per le LAN Il collegamento è realizzato attraverso un cavo coassiale, detto Canale che unisce tutti i PC della LAN

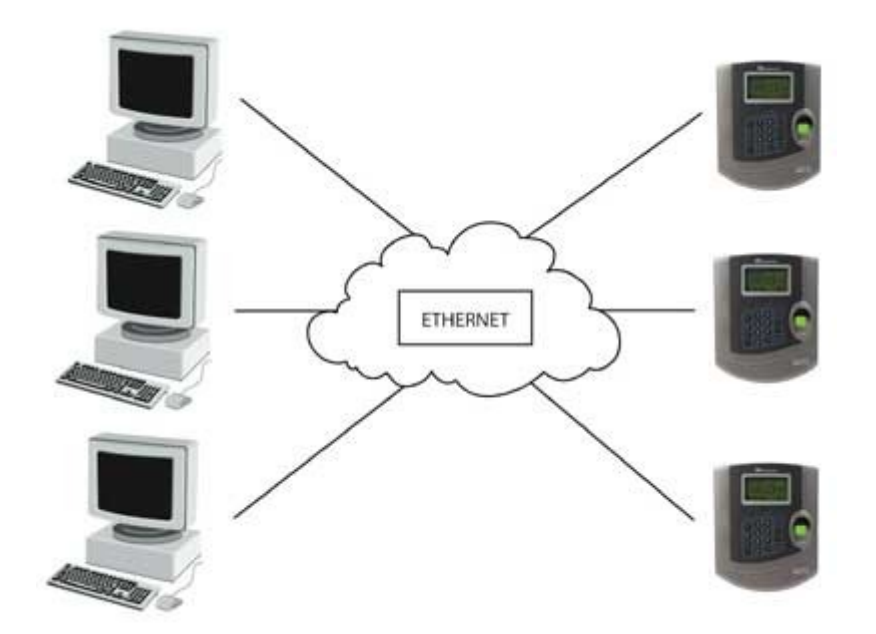

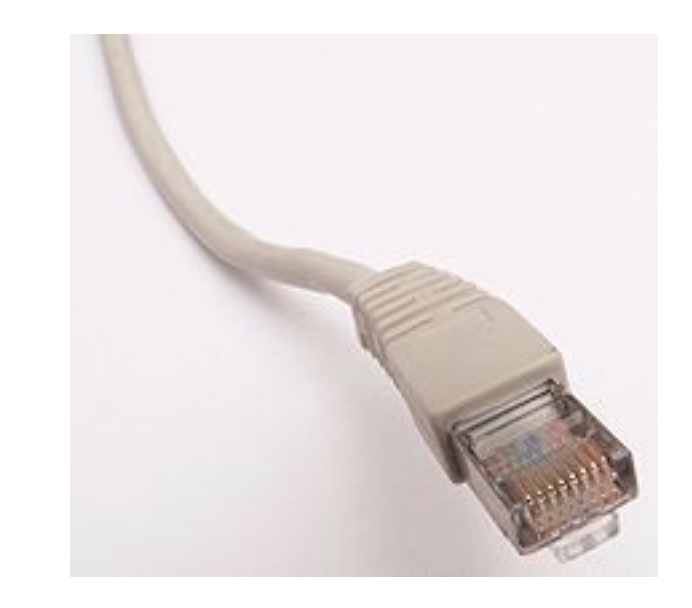

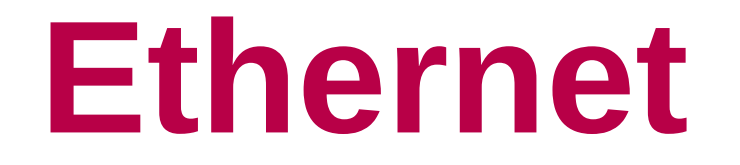

Tutti i computer collegati possono rilevare i segnali inviati da uno di essi che trasmette Analogia con la riunione

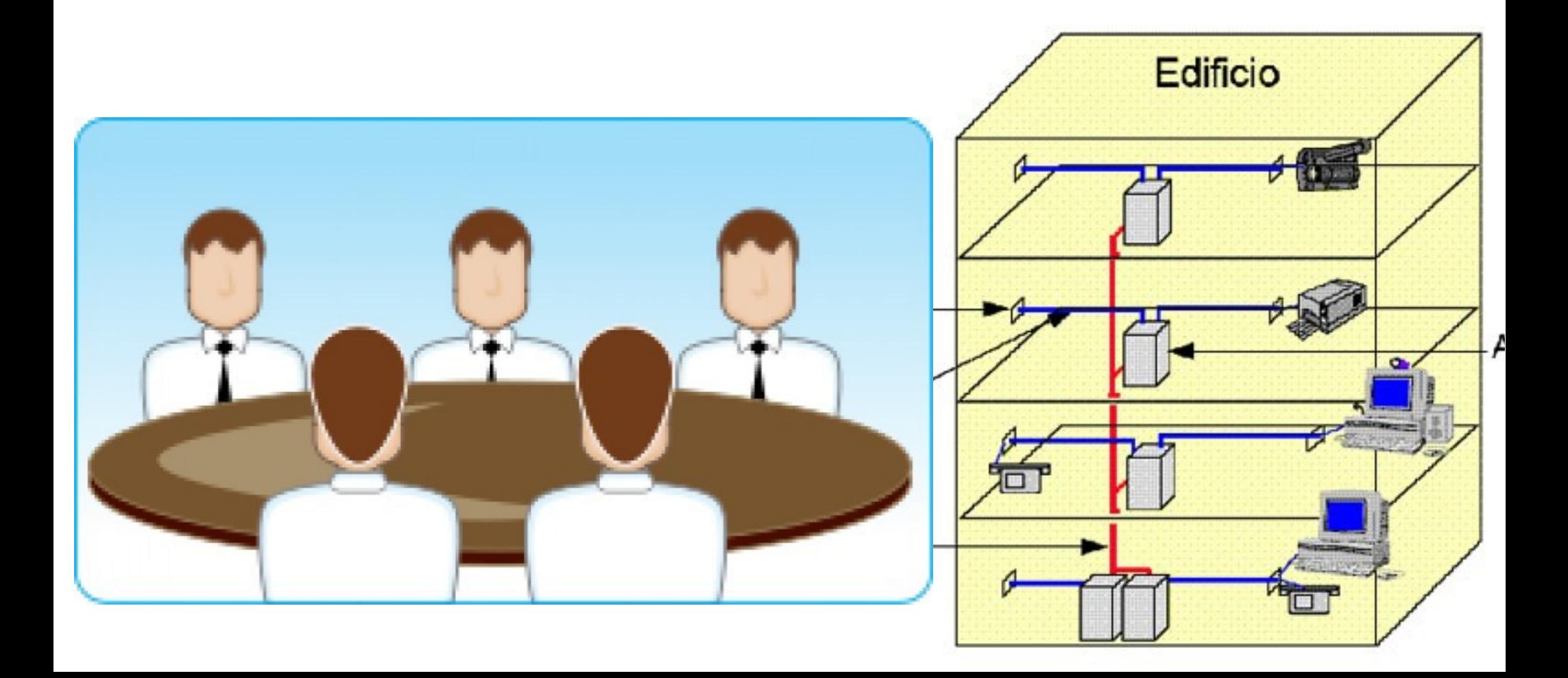

## Collegare i computer ad Internet

- Provider
- Rete locale (pubblica o aziendale)

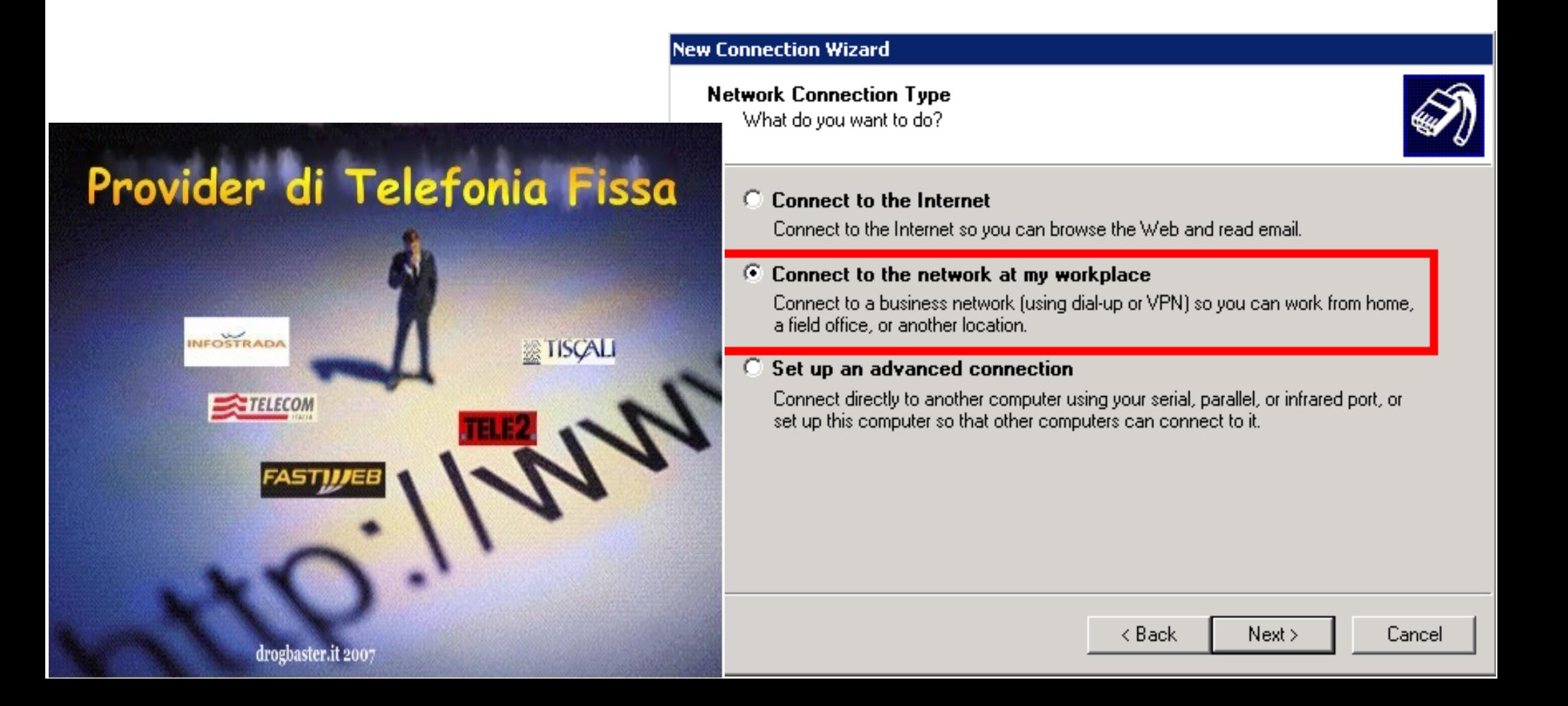

### Provider

Computer – Modem – rete telefonica Il modem compone il numero del provide e stabilisce una connessione

ADSL (Asymmetrical Digital Subscriber Line) – banda larga Modem tradizionali analogici ISDN (Integrated Services Digital Network)

### Rete locale - LAN

Si collegano i computer ad una LAN (anche chiamata intranet)

Le reti intranet gestiscono la comunicazione interna e attraverso una macchina chiamata gateway collegano i PC della LAN ad Internet

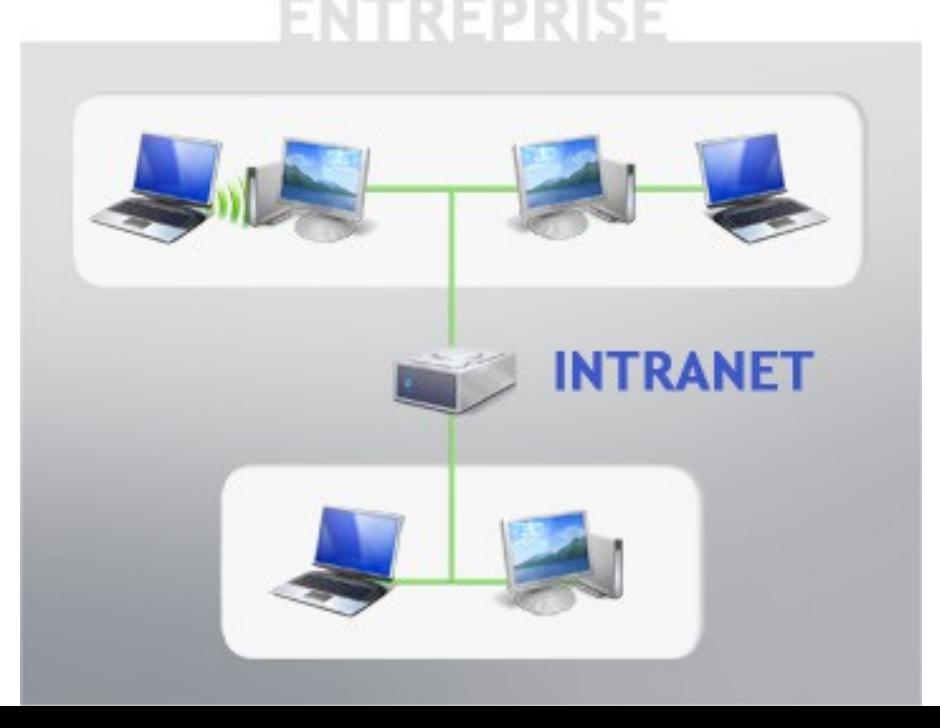

### I servizi di Internet

- WWW (World Wide Web)
- FTP (File Transfer Protocol)
- E-mail
- News
- Telnet
- Comunicazione interattiva

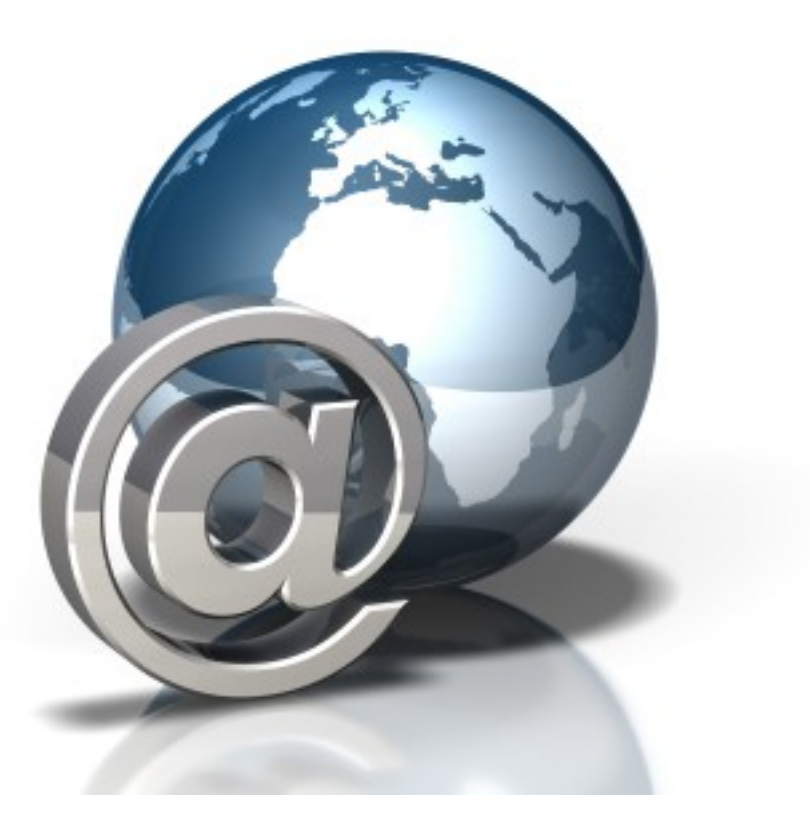

### FTP - File Transfer Protocol

Trasferimento di file tra host di Internet

- 2 Modalità di utilizzo:
	- Accesso regolato (user name e password)
	- Accesso libero (e-mail come password)

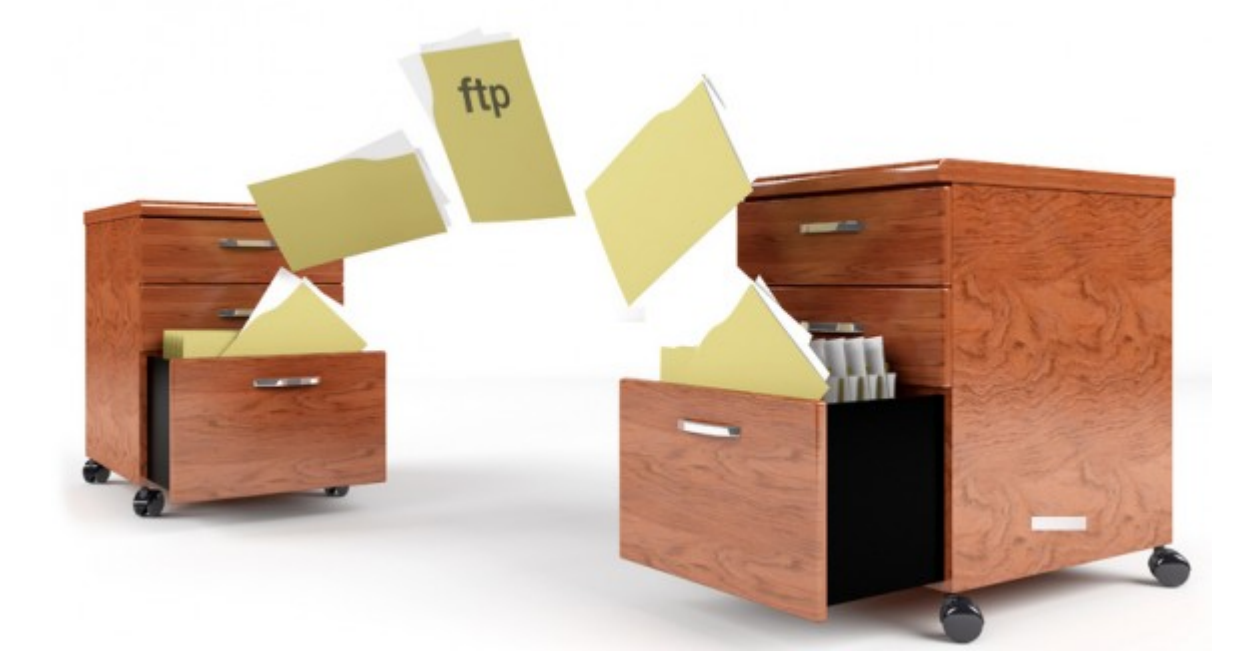

### E - mail

Si usano due protocolli:

- SMTP (Simple Mail Transfer Protocol) per la spedizione di un messaggio e per il trasferimento di un messaggio tra due host
- POP (Post Office Protocol) per ricevere sul proprio pc un messaggio depositato su di un server di posta elettronica

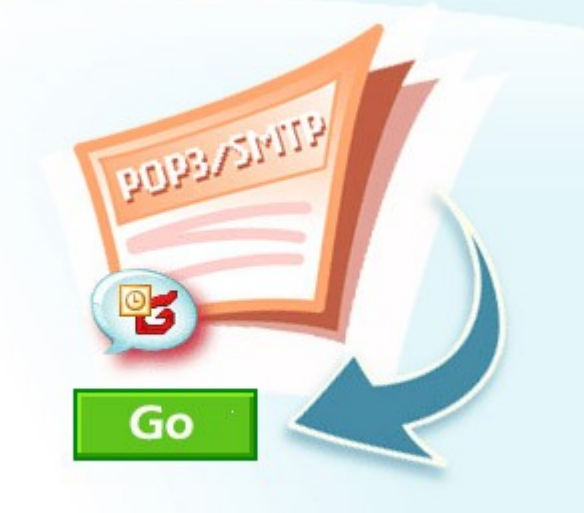

### E - mail

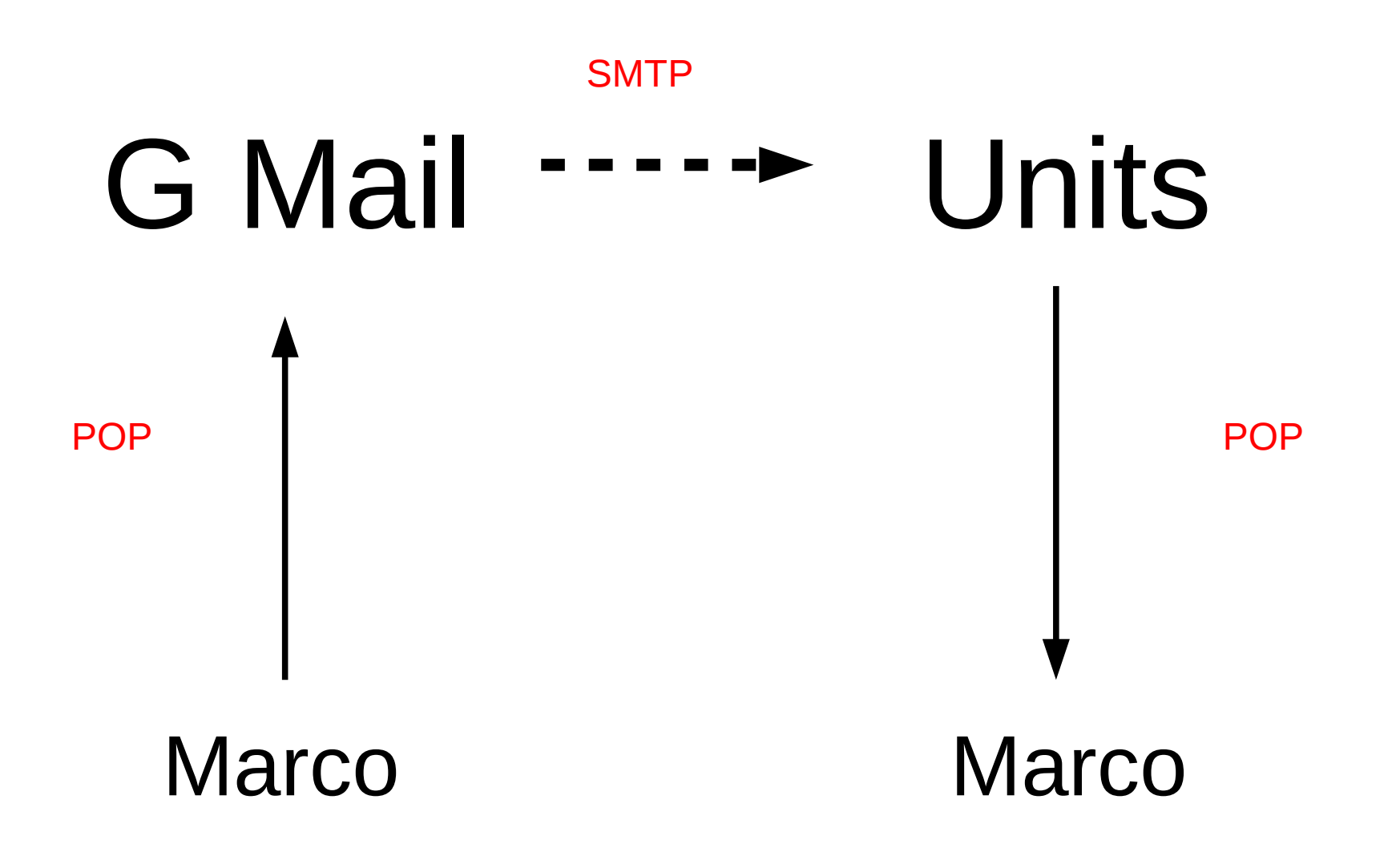

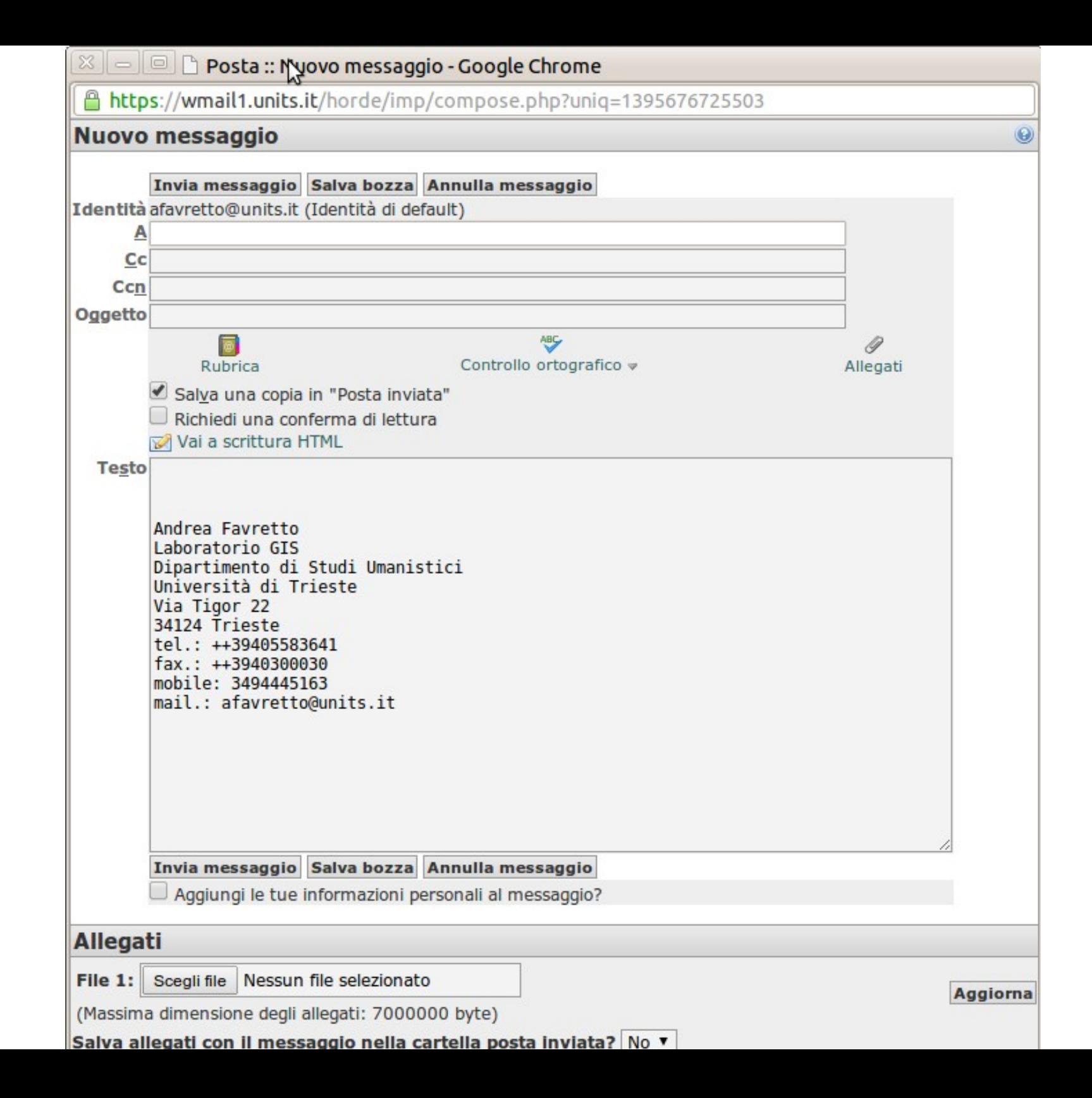

### Netiquette

"Netiquette" is network etiquette, the do's and don'ts of online communication. Netiquette covers both common courtesy online and the informal "rules of the road" of cyberspace.

### Netiquette - galateo della rete: alcuni esempi

- Scrivere in minuscolo (maiuscolo equivale a gridare)
- Niente accenti (usare l'apostrofo)
- Messaggi corti
- Replay solo al mittente non a tutti (se non serve)
- Se si fanno battute associarle ad uno smiley
- Allegati non ingombranti
- Se la mail è diretta a più indirizzi, usare ccn

### **Smiley**

Per interpretare :-)

bisogna ruotare di 90 gradi a sinistra il capo. Appariranno cosi':

Gli occhi :

Il naso

La bocca sorridente

- News: gruppi di discussione bacheche elettroniche - Newsgroup
- Telnet: permettono di operare con un sistema remoto (login remoto)
- Comunicazione interattiva: chat line, ecc.

REC.PETS.CATS.COMMUNITY

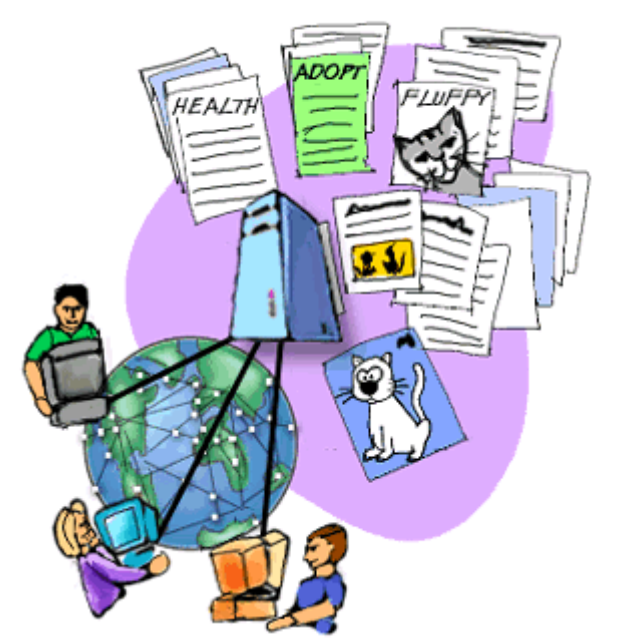

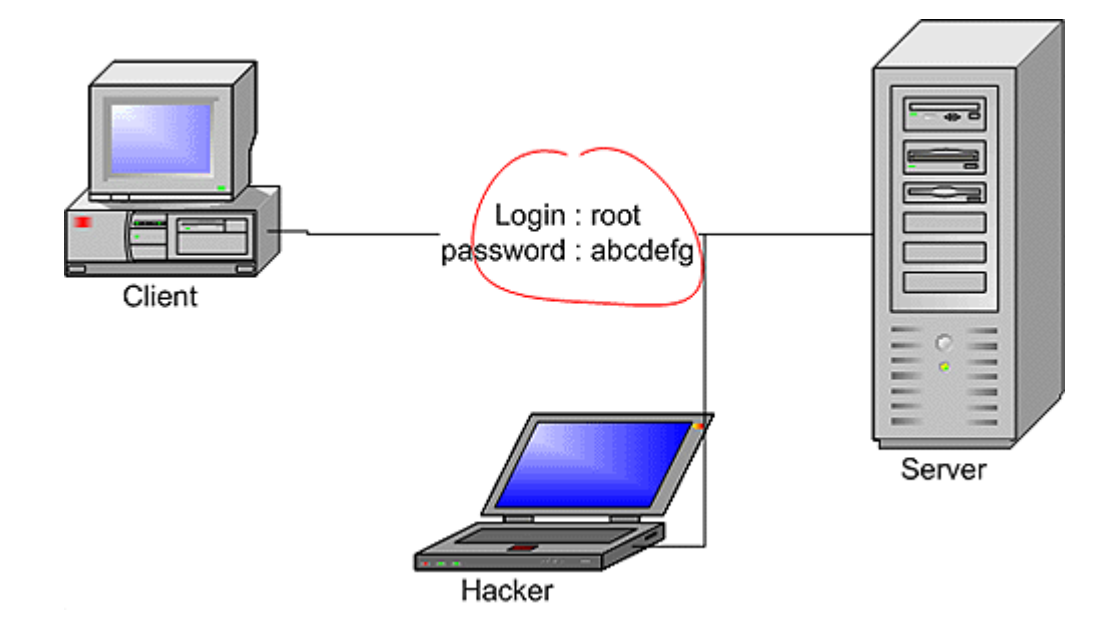

## World Wide Web (Web, WWW)

- Web è il più popolare servizio di Internet: è un sistema per la condivisione di informazioni sotto forma di ipertesto
- Oggi è divenuto così popolare e diffuso da divenire sinonimo della rete.
- Nel 2009 ha compiuto i vent'anni di età

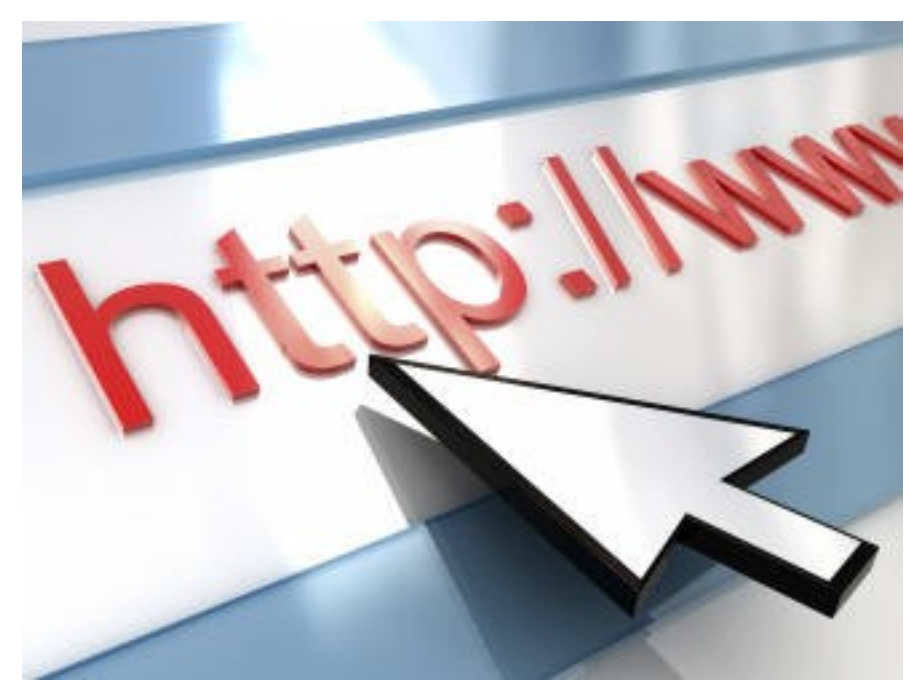

### Inquadramento storico del Web

Il World Wide Web è un ambiente multimediale nel quale documenti

possono essere interrottamente collegati e condivisi a tutta la rete È stato proposto da Tim Berners-Lee (CERN - ConseilEuropéen pour la Recherche Nucléaire) in un famoso articolo del 1989: "Information Management. A Proposal".

Obiettivo era quello di facilitare la condivisione delle informazioni fra ricercatori di tutto il mondo che usavano differenti tipi di pc e software

L'idea di Berners-Lee's per il Web si focalizzava su due punti:

- 1. ipertesti (testo e altri media collegati)
	- □ Le pagine Web possono contenere immagini e collegamenti ad altre pagine
- 1. La natura distribuita di Internet
	- $\Box$  Le pagine possono essere residenti su pc sparsi nella rete detti Web server
	- $\Box$  Le connessioni logiche tra le pagine sono indipendenti dalla loro localizzazione fisica

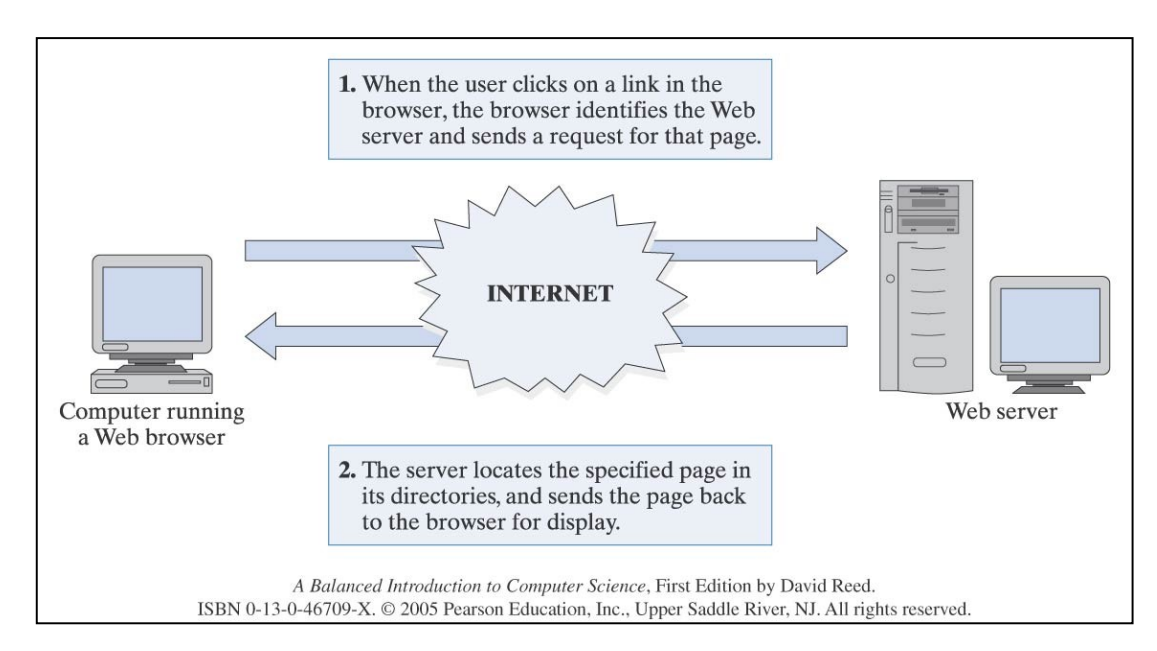

### Alcune date importanti per il Web

1990: Berners-Lee produce un prototipo funzionante di Web server e di un browser

1991: Berners-Lee mette a disposizione gratuita il software

1993: Marc Andreesen e Eric Bina dell'Università dell'Illinois' National Center for Supercomputing Association (NCSA), realizzano il primo browser grafico: Mosaic

Mosaic integrava testi, immagini e collegamenti. Ciò rese la navigazione più intuitiva

1994: Andreesen fonda Netscape, che produce il browser Netscape Navigator

1995: Microsoft realizza Internet Explorer  $\rightarrow$  la guerra dei browser inizia

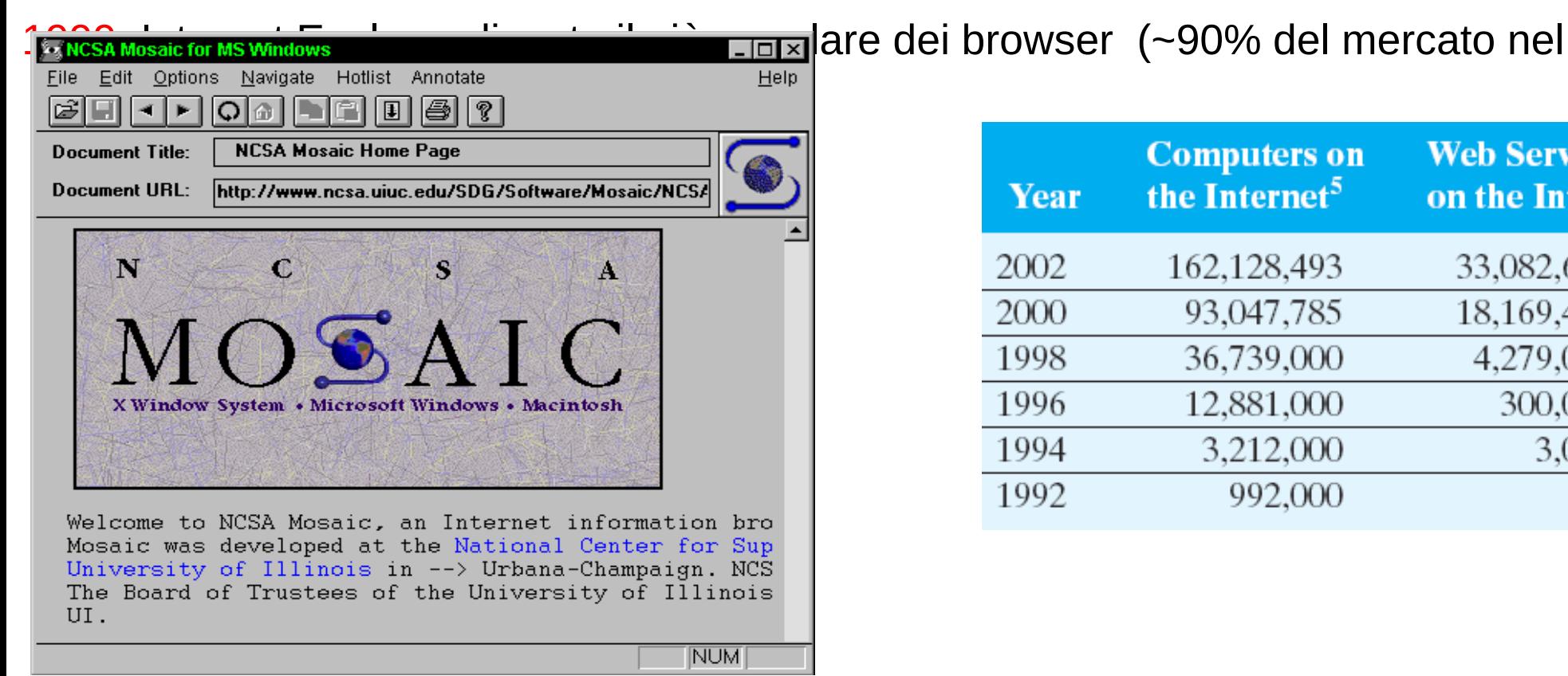

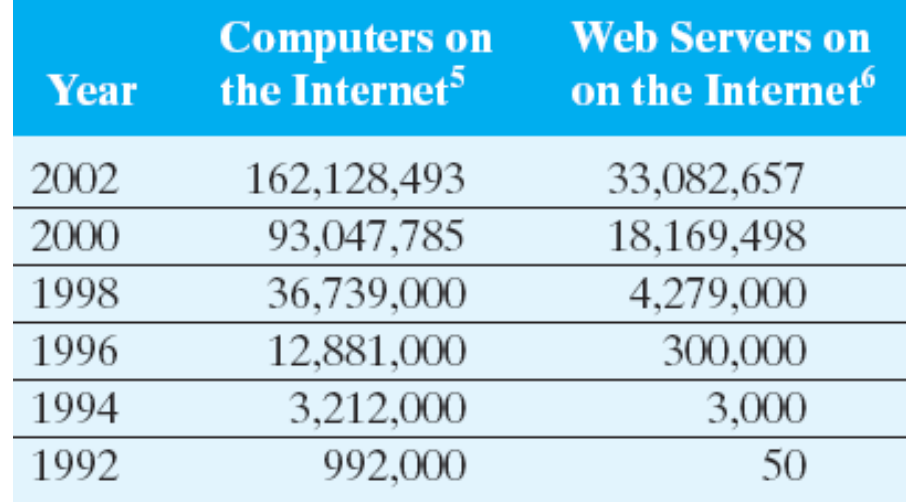

### Architettura e protocolli - Come funziona il Web

L'architettura di WWW è simile a quella delle altre applicazioni Internet

Si tratta di un sistema basato su di una

- interazione client server: browser da una parte e server web dall'altra Protocolli utilizzati:
	- HyperText Markup Language (HTML) definisce la forma del contenuto della pagina Web
	- HyperText Transfer Protocol (HTTP) definisce la forma delle comunicazioni fra browser e server – protocollo informatico per trasferire I testi da un pc all'altro

### Come funziona il Web: cache

- Il server Web è un contenitore delle cosiddette pagine Web, documenti ipertestuali multimediali interattivi, scritti nel linguaggio html (Hypertext Markup Language).
- Per essere più efficienti, i browser talvolta copiano pagine Web/immagini nella memoria interna del computer (cache)
- Per evitare inutili e lunghi download il browser registra copie di pagine / immagini sul hard disk
- La volta successiva che la pagina viene richiesta, viene per prima controllata la cache del computer
- Se la copia è trovata, il computer locale manda un breve messaggio al server, ovvero una richiesta condizionata
- Essenzialmente: mandami questa pagina solo se è stata cambiata dalla mia versione
- Se la versione de server non è cambiata, il server manda un breve messaggio al computer locale per fargli usare la copia cache

### Come funziona il Web: cookies

I cookie sono stati introdotti dal browser Netscape Navigator.

- Si tratta di una piccola informazione registrata sul client computer ad opera del sito web che il client visita. Tale informazione viene spedita al server ad ogni successiva consultazione della pagina web.
- Il sito web legge solamente i cookies che lui ha scritto sul client, non quelli di pagine diverse, per motivi di privacy.
- I cookies registrano informazioni relative al numero di visite del client, al tempo di visita del sito, ai banner cliccati dal client, in generale alle sue preferenze. Generalmente i Cookies hanno una certa durata di vita fissata dai loro creatori, poi si cancellano.
- Cookies e Cache sono due modi per registrare dati sul client computer ma:
- I cookies memorizzano informazioni collegate alle caratteristiche degli utenti mentre la cache è usata per permettere un più rapido caricamento dei pagine web.
- 54 ● I cookies si autocancellano dopo un po' ditempo, la cache resta fino a quando non viene cancellata dall'utente del client

### Multimedialità - Ipertesto

- Multimedialità si riferisce a strumenti e codici della comunicazione, ovvero alla possibilità di usare contemporaneamente in uno stesso messaggio comunicativo più media e/o linguaggi.
- Ipertesto riguarda l'organizzazione dell'informazione in una struttura non sequenziale ma reticolare

# Ipertesto

E' costituito da un insieme di unità informative (dette nodi) e da un insieme di collegamenti (link) che permettono di passare da uno a più nodi (interattività)

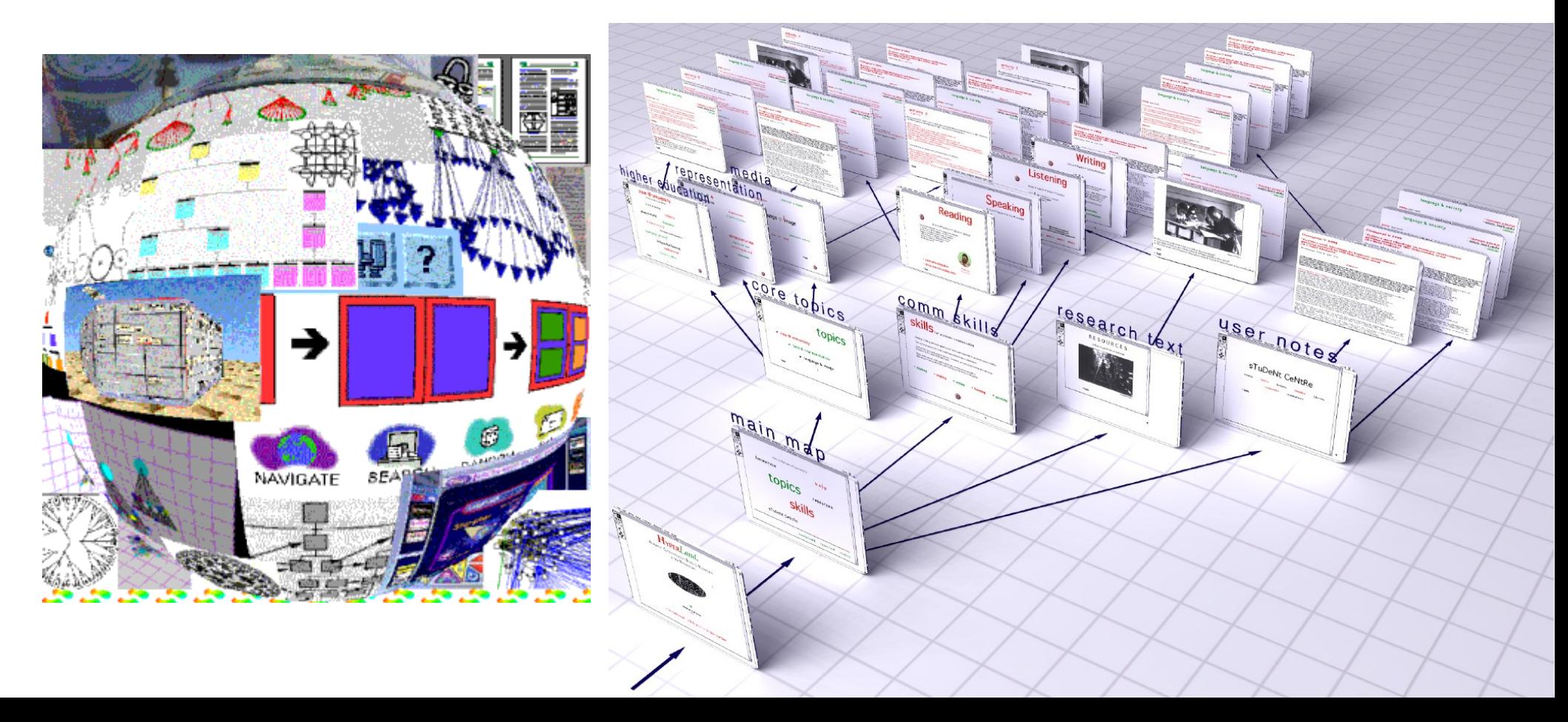

### Testi tradizionali

Impongono una progressione lineare al lettore

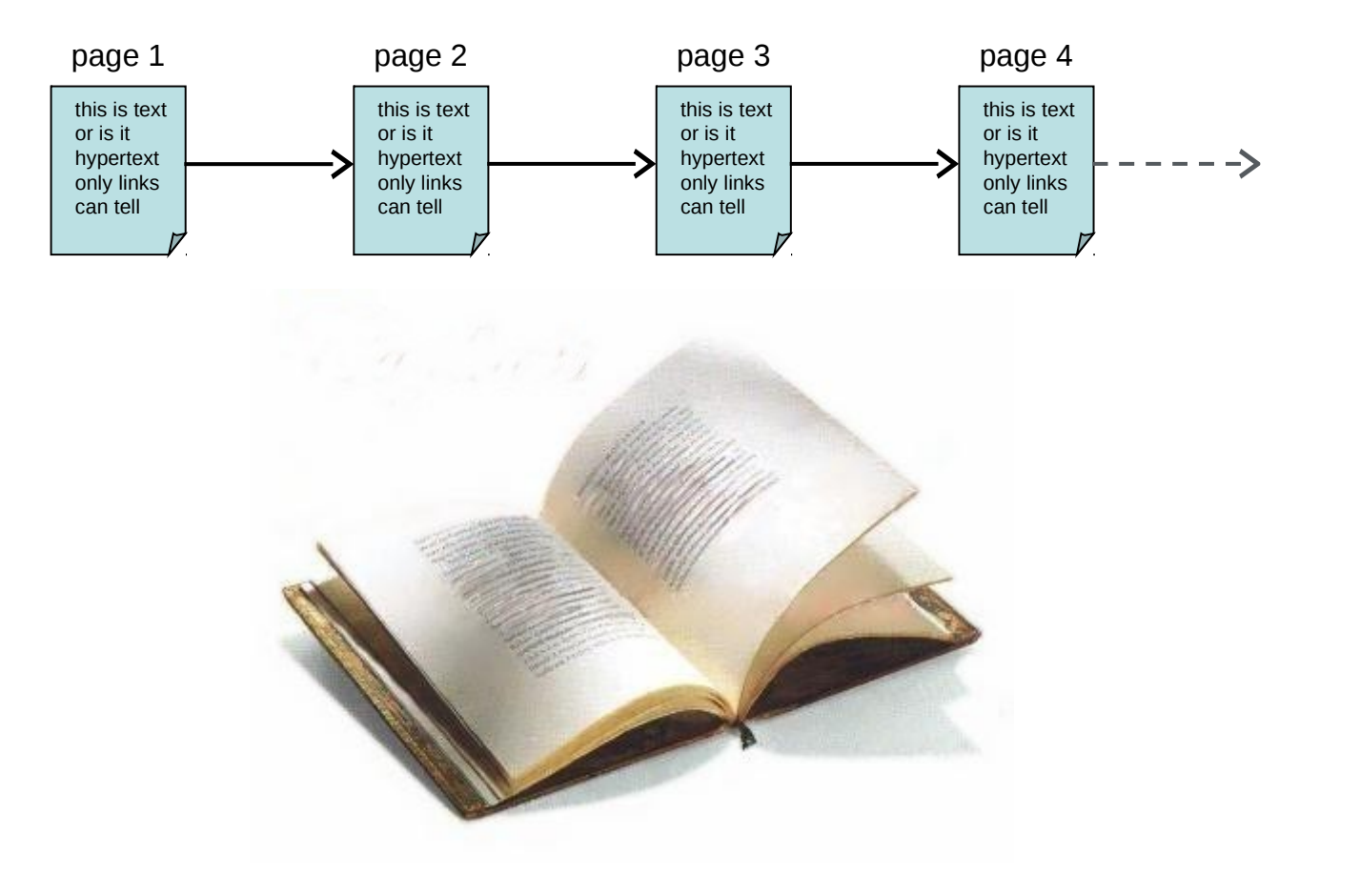

### Ipertesti – non necessariamente lineari

- Struttura non lineare
	- Blocchi di testo (pagine consultabili) possono essere anche informazioni veicolate da media differenti (immagini suoni video); in questo caso l'ipetesto diventa multimediale
	- I collegamenti fra le pagine creano una rete informativa
	- Gli utenti seguono il loro sentiero attraverso la rete informativa interattiva

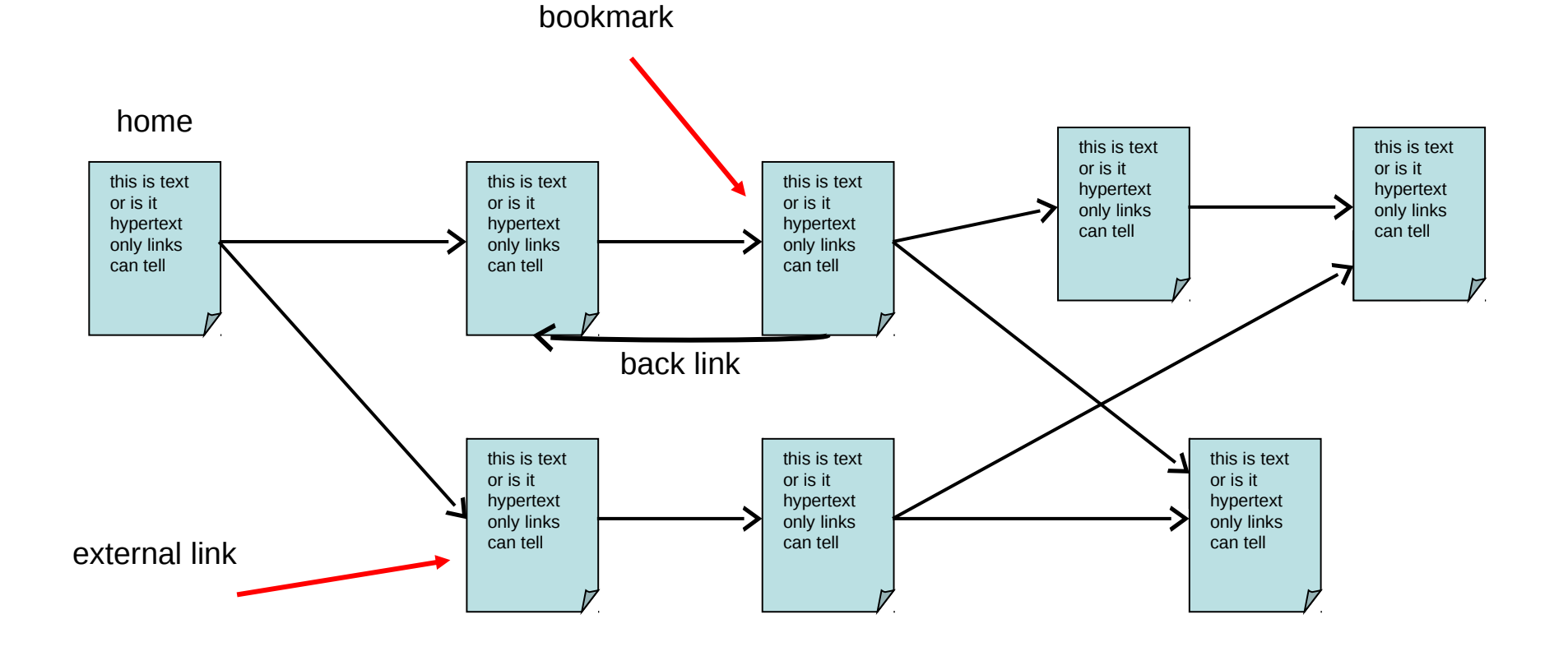

### Ipermedia – non solo testo

- Sistemi ipertestuali + media addizionali
	- illustrazioni, fotografie, video e contributi musicali
- $\bullet$ I collegamenti/zone *cliccabili* possono essere
	- **Scritte**
	- Parti di dise

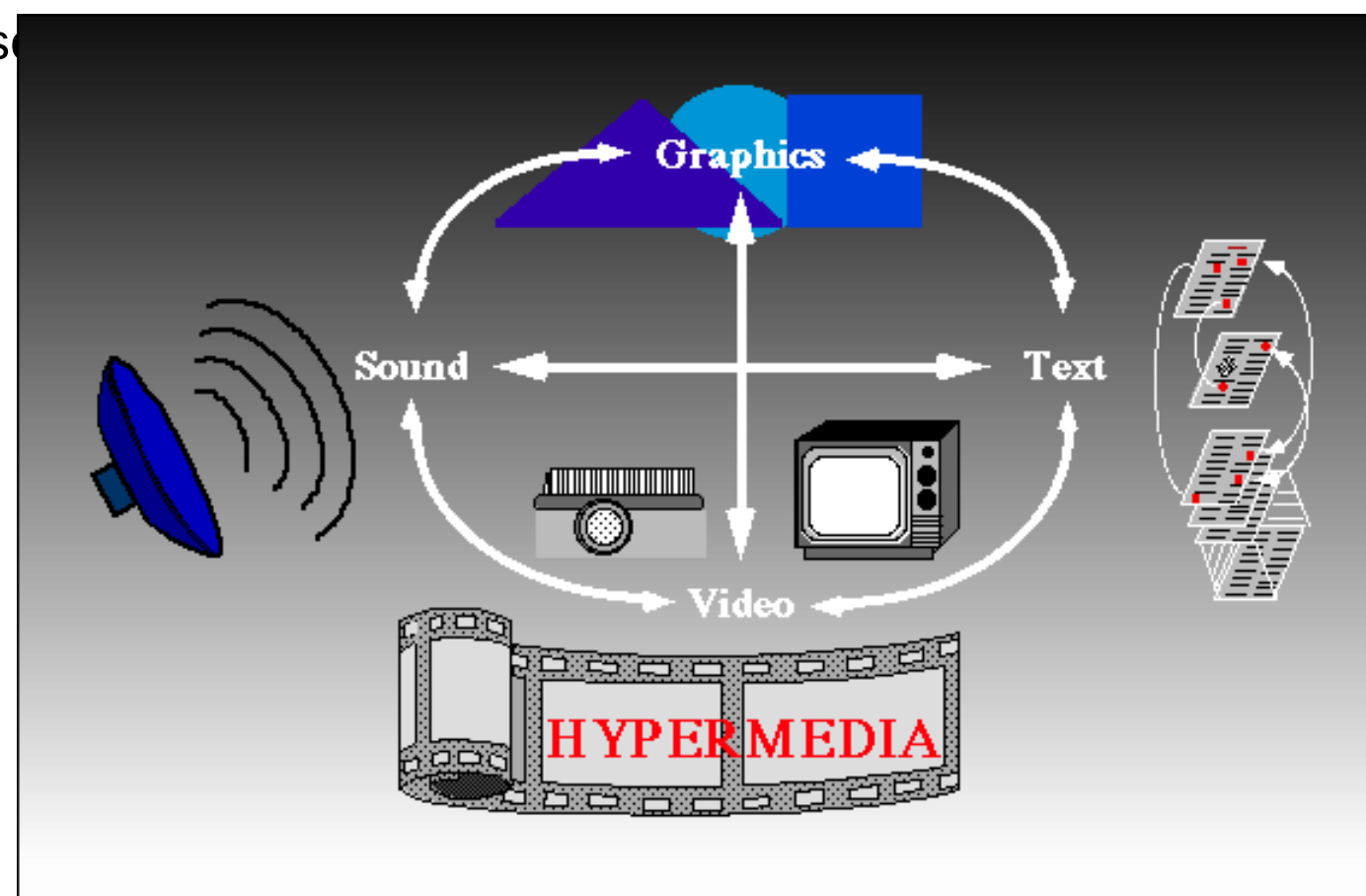

### Persi nell'iperspazio virtuale

- La struttura non lineare è:
	- Molto potente
	- Potenzialmente genera confusione
- 2 aspetti:
	- Cognizione e contenuto
		- Informazione frammentata nessuna integrazione confusione
	- Navigazione e struttura
		- Muoversi nella struttura ipertestuale è difficile ad un certo punto: dove sono finito?

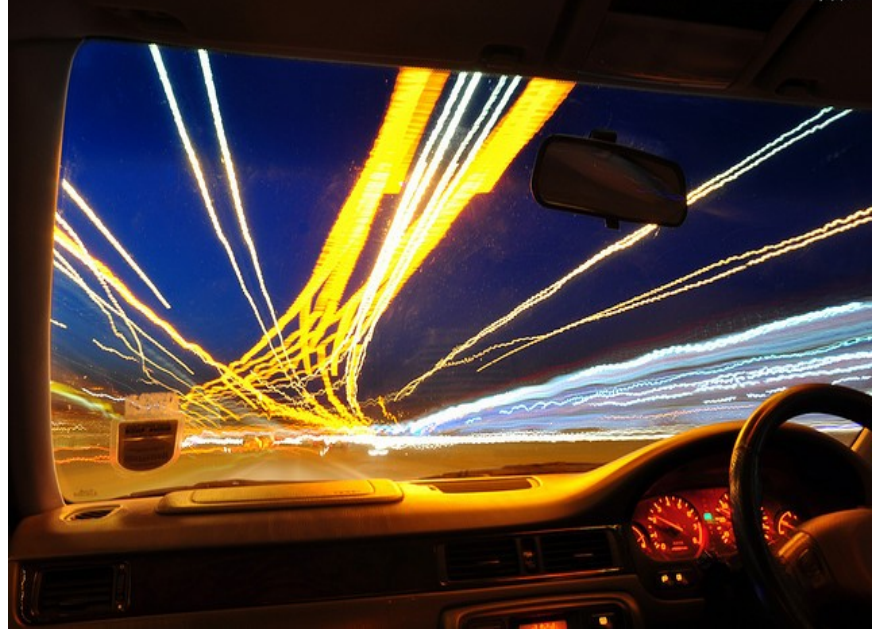

### Per facilitare la navigazione virtuale

Si possono usare:

- Mappe virtuali
	- Che diano idea della struttura ipertestuale che si sta consultando
	- Che mostrino la propria posizione nello spazio ipertestuale
- Costruire degli itinerari raccomandati
	- Che mostrino I punti più importanti o i nodi della struttura
	- Cercare di costruire un percorso lineare attraverso la struttura non lineare
- Costruire dei livelli differenziati di accesso
	- Si riassume il sito e si permettono progressivi approfondimenti
- Facilitare la stampa e il ritornare al punto iniziale (o a un nodo)

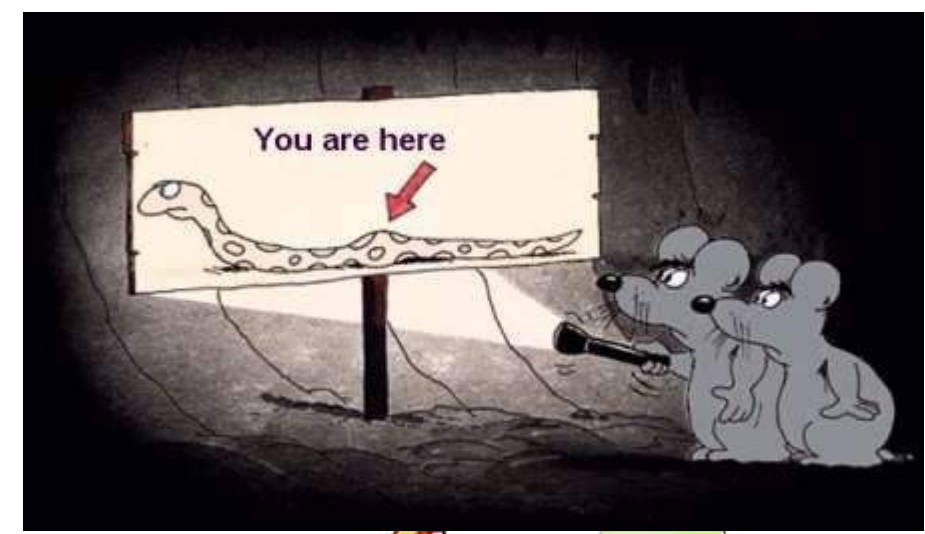

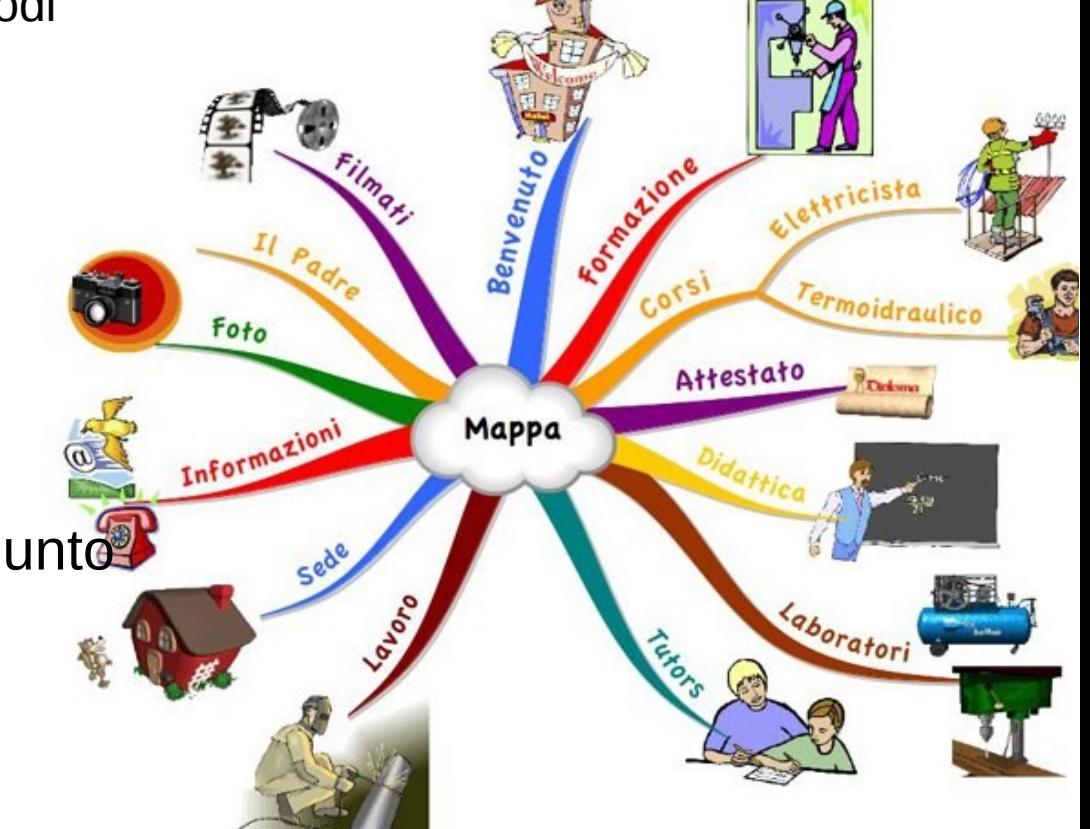